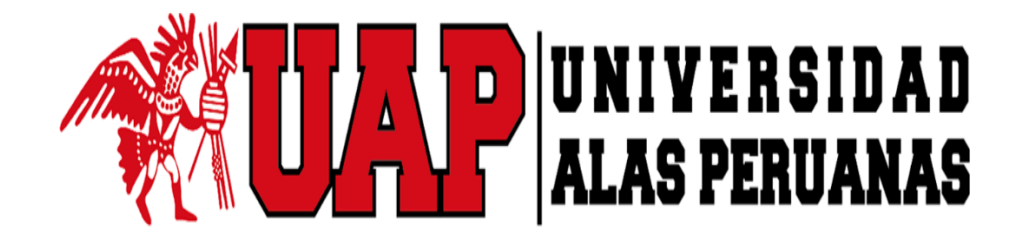

# **FACULTAD DE INGENIERÍA Y ARQUITECTURA ESCUELA PROFESIONAL DE INGENIERÍA INDUSTRIAL**

**TRABAJO DE SUFICIENCIA PROFESIONAL** 

"PLAN DE MEJORA DEL PROCESO LOGÍSTICO DEL TRANSPORTE

DE ENTREGA AL CLIENTE EN LA EMPRESA TOTTUS"

PARA OPTAR EL TÍTULO PROFESIONAL DE INGENIERO INDUSTRIAL

**PRESENTADO POR ANTHONY ERNESTO ROMERO SANCHEZ** 

**ASESOR** 

MG. ING. ROGELIO ALEXSANDER LOPEZ RODAS

**LIMA – PERÚ, 2021** 

### DEDICATORIA

Dedico este trabajo a mis padres, quienes creyeron en mí y me apoyaron constantemente hasta llegar a este punto de crecimiento profesional, asimismo a mis profesores que me instruyeron correctamente durante mi estadía en la universidad.

#### AGRADECIMIENTO

A mis compañeros de trabajo, los cuales me abrieron sus puertas y me ofrecieron su ayuda incondicional para la culminación de este trabajo, a mi Jefa Jacqueline Rodríguez del cual aprendí muchísimo para desenvolverme en el ámbito laboral y profesional.

#### **INTRODUCCIÓN**

Actualmente vivimos en una época donde las personas ya no solo realizan sus compras de manera presencial, si no por diversos medios, como los canales Web o Aplicaciones desde su teléfono celular, los cuales ofrecen llevarle los productos a la puerta de su casa.

Todo esto ha motivado a la creación de empresas que ofrecen dichos servicios, generando una gran cantidad de competencia, motivo por el cual este tipo de empresas buscan mejorar su servicio al cliente aplicando innovaciones como nuevas tecnologías, reducir el tiempo de entrega, con el objetivo de ser el mejor en su rubro o mantenerse en el mercado.

Sin embargo, para realizar esta mejora del servicio se necesita de conocimiento logístico, manejar correctamente la información que genera la empresa y los clientes.

#### **RESUMEN**

En el presente trabajo se busca implementar un plan de mejora que permita analizar de una manera más rápida los problemas que presenta el Área de Logística y Transporte de la Empresa Hipermercados Tottus, específicamente en el despacho a los clientes los cuales son atendidos por los Centros de Distribución y los Picking Centers.

Para poder desarrollar dicho plan de mejora se necesita conocer como es el proceso de distribución de todas sus sucursales, manejar correctamente los sistemas que tiene la empresa para poder generar las bases de datos, información que deben ser proporcionadas por algunas áreas y por último conocimientos en lenguaje VBA para la generación de macros en Excel,

Todo esto combinado servirá para que, de una manera rápida y sencilla, se pueda visualizar los errores que presenta actualmente el área y mediante toma de decisiones poder mitigarlos.

**PALABRAS CLAVE**: Logística, VBA, Centros de Distribución, Pickings Centers,

#### **ABSTRACT**

This work seeks to implement an improvement plan that allows to analyze in a faster way the problems presented by the Logistics and Transportation Area of the Tottus Hypermarket Company, specifically in the office to customers who are served by the Distribution Center, and the Picking Centers

In order to develop such an improvement plan you need to know what the process of distribution of all its branches is like, properly manage the systems that the company has in order to generate the databases, information that must be provided by other areas and finally VBA language knowledge for the generation of macros in Excel,

All this combined will help to be able to visualize the errors currently presented by the area in a quick and easy way and through decision-making.

**KEYWORDS:** Logistics, VBA ,. Distribution Centers, Picking Centers,

### **INDICE DE CONTENIDO**

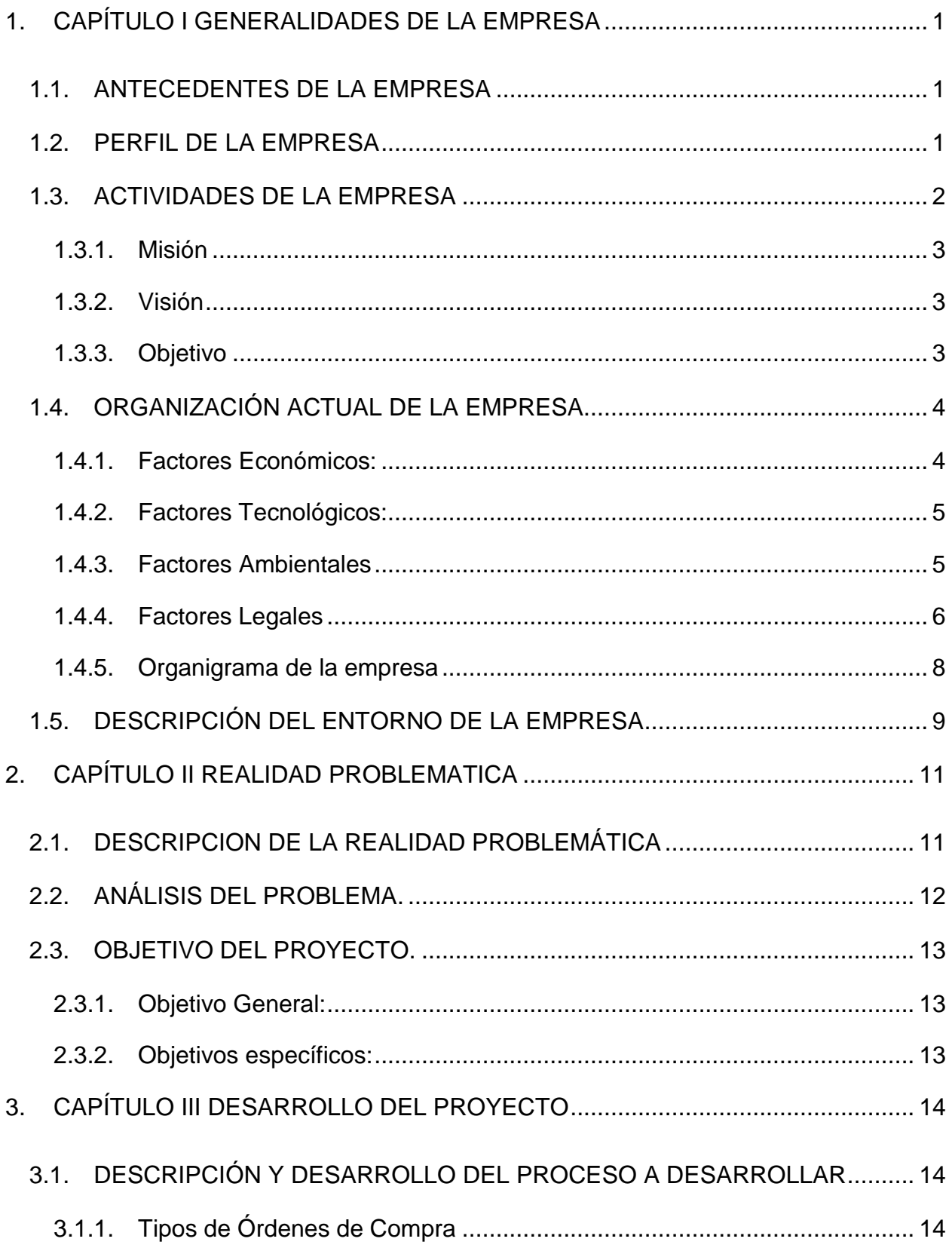

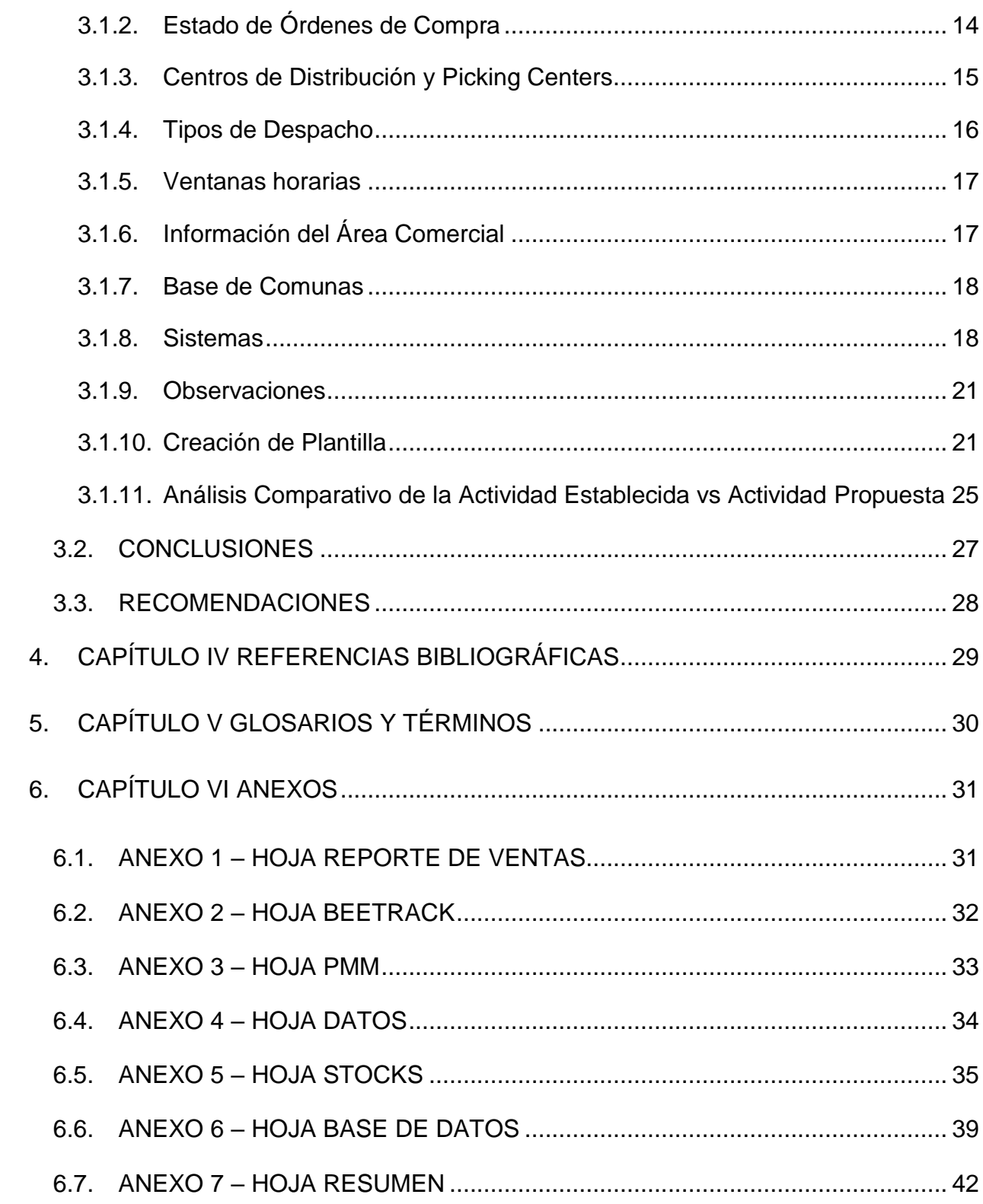

# **INDICE DE GRÁFICOS**

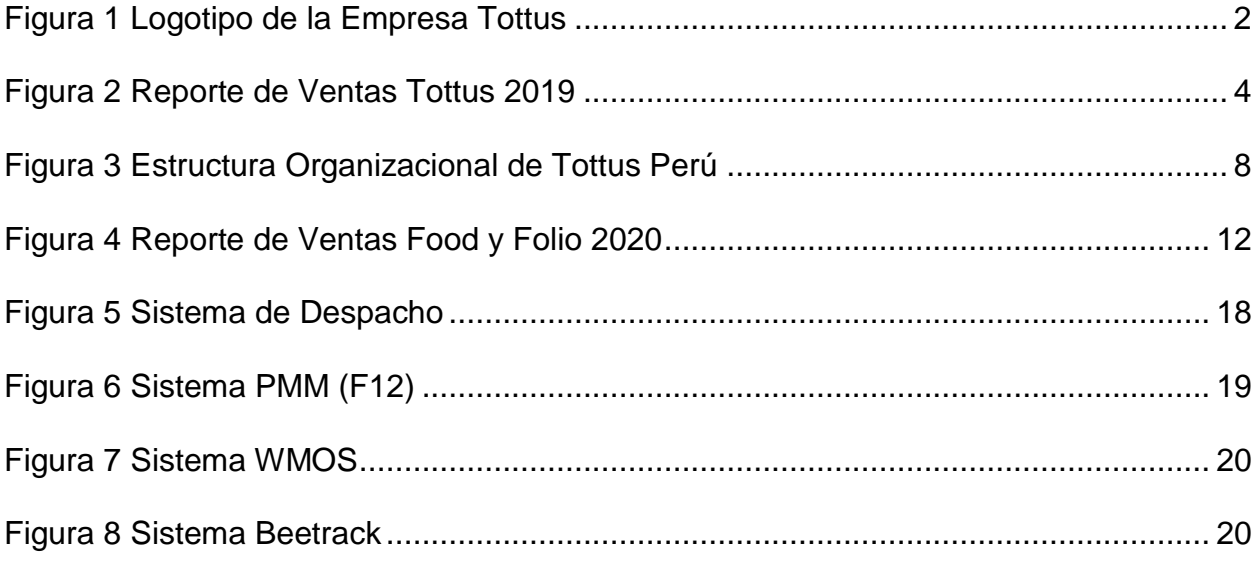

# **INDICE DE TABLAS**

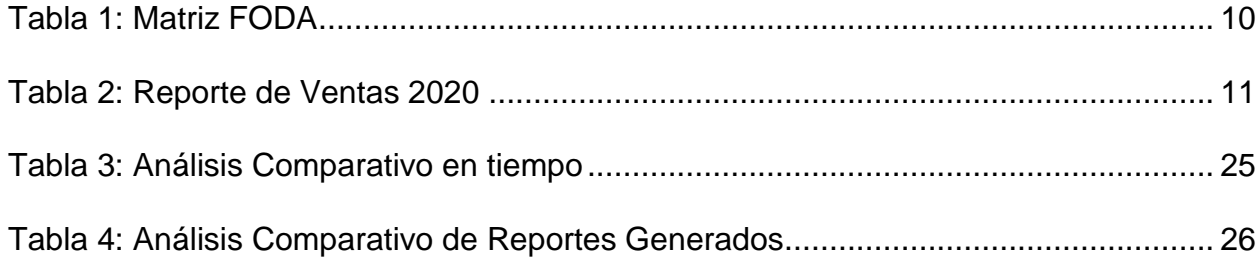

#### **1. CAPÍTULO I**

#### **GENERALIDADES DE LA EMPRESA**

#### <span id="page-10-1"></span><span id="page-10-0"></span>**1.1. ANTECEDENTES DE LA EMPRESA**

Tottus fue fundada en el Perú en el año 2002, siendo su primera tienda ubicada en el centro comercial Megaplaza en el distrito de Independencia, asimismo en el año 2004 se expandió al mercado de Chile donde el Grupo Falabella adquirió la cadena de supermercados San Francisco del grupo Leyton. Actualmente Tottus cuenta con 77 locales en todo el Perú.

#### <span id="page-10-2"></span>**1.2. PERFIL DE LA EMPRESA**

Tottus es una empresa del rubro retail, la cual se especializa en la comercialización de productos de gran consumo a grandes cantidades de clientes.

En la web de Tottus se puede leer lo siguiente:

"Somos personas como tú. Personas que trabajamos pensando en darle lo mejor a nuestra familia, porque sabemos el valor que eso tiene para ti, es que asumimos un compromiso inalterable con la calidad.

Somos un equipo de profesionales jóvenes motivados a hacer las cosas bien. Creemos firmemente en nuestra gente y en su capacidad, en la promoción del talento interno en base a méritos. Somos innovadores, intrépidos y modernos, buscamos excelencia en todos nuestros procesos para poder trasladarles los beneficios de nuestro sistema a los clientes.

Nuestra obsesión es darte una mejor experiencia de compra, con los mejores productos a los mejores precios, con el mejor servicio.

Por eso nuestro compromiso con cada una de las familias peruanas, para poner a su alcance todo lo que pueda mejorar su calidad de vida, respondiendo a las necesidades diarias.

Todos queremos pagar menos y vivir mejor. Y trabajamos para que tú lo puedas hacer todos los días." (TOTTUS, 2020)

<span id="page-11-1"></span>En la Figura 1 se puede visualizar su logotipo.

*Figura 1 Logotipo de la Empresa Tottus*

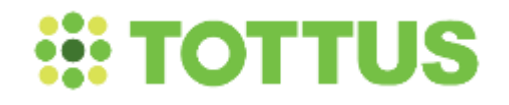

*Fuente*: (TOTTUS, 2020)

#### <span id="page-11-0"></span>**1.3. ACTIVIDADES DE LA EMPRESA**

Actualmente Tottus cuenta con 3 tipos de canales donde comercializa sus productos, los cuales son:

Tiendas Físicas: Son los supermercados donde el cliente puede acercarse y comprar los productos según sus necesidades.

Canal Web: A través de Tottus.com, el cliente puede elegir sus productos de manera online, los cuales puede elegir retirar sus productos en tienda o el despacho a su domicilio.

APP: A través de su APP Fazil, el cliente elige sus productos desde su celular y a qué hora desea recibirlos en su domicilio, la diferencia entre la Web, es que ofrece un servicio más rápido en el despacho ya que es enviado por un motorizado, motivo por el cual la cantidad de productos tienen un límite.

### <span id="page-12-0"></span>**1.3.1. Misión**

Ahorrarles dinero a las familias para que vivan mejor. (TOTTUS, 2020)

#### <span id="page-12-1"></span>**1.3.2. Visión**

Ser líder en cada mercado donde compite por ofrecer el lugar preferido para comprar y trabajar. (TOTTUS, 2020)

#### <span id="page-12-2"></span>**1.3.3. Objetivo**

Ofrecer un mejor servicio y ampliar la cobertura que ofrece en el Perú, ya sea de manera presencial, Web o APP.

### <span id="page-13-0"></span>**1.4. ORGANIZACIÓN ACTUAL DE LA EMPRESA**

#### <span id="page-13-1"></span>**1.4.1. Factores Económicos:**

- Tottus alcanzo durante el año 2019 un crecimiento de 100% en las ventas online en Perú y esta modalidad ya representa el 50% de las transacciones de categorías como electro y colchonería. (Tottus, 2020)
- Incremento de hasta 500% en las ventas de productos durante eventos Cyber. (Tottus, 2020)

<span id="page-13-2"></span>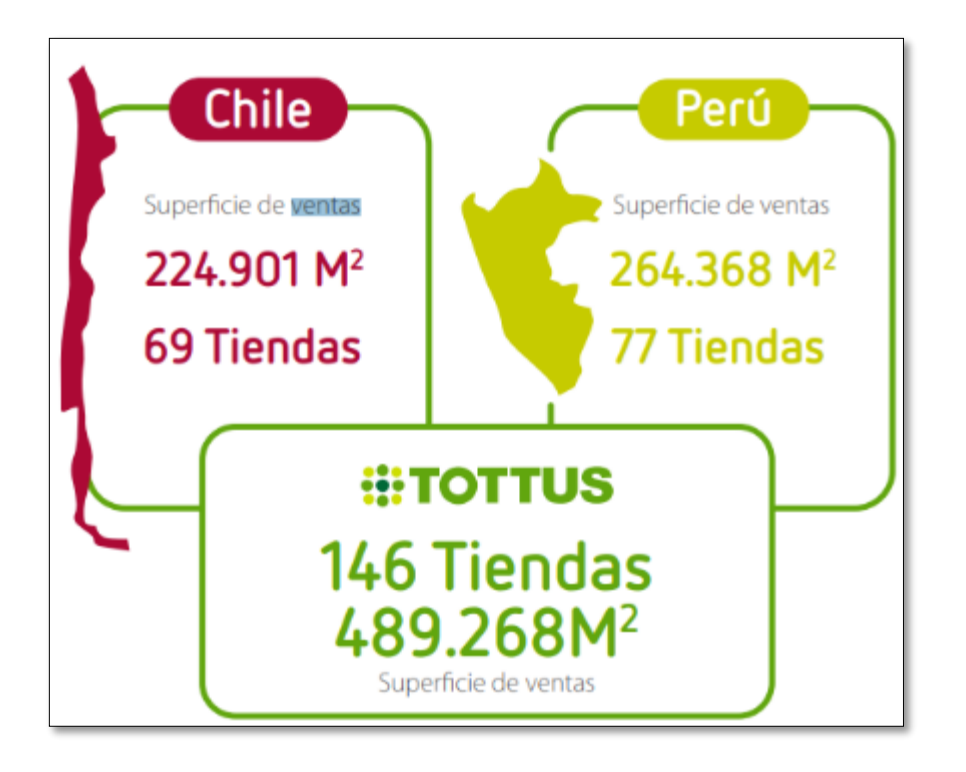

*Figura 2 Reporte de Ventas Tottus 2019*

Fuente: (Tottus, 2020)

#### <span id="page-14-0"></span>**1.4.2. Factores Tecnológicos:**

- Se implementó un chatbot o asistente virtual disponible en la página web, para responder las consultas de los clientes las 24 horas. (Tottus, 2020)
- En el Día Mundial del Ambiente, en Perú se lanzó IRBin, un robot con inteligencia artificial que segrega y enseña a segregar residuos adecuadamente, para darles una segunda vida a través del reciclaje. En este marco, los clientes aprendieron a separar los residuos en sus hogares por medio de la interacción con IRBin y a través de una capacitación brindada por la asociación Ciudad Saludable. (Tottus, 2020)
- Se instaló una moderna Planta de Producción de Alimentos en Huachipa la cual se encuentra ubicada en el mismo complejo donde operan el Centro de Distribución Frescos y el Centro de Distribución Secos. (Tottus, 2020)

#### <span id="page-14-1"></span>**1.4.3. Factores Ambientales**

- En Perú se impulsó el Programa Compromiso Verde, que reúne un conjunto de esfuerzos en torno a la gestión de residuos y la reducción del plástico de un solo uso. (Tottus, 2020)
- En 2019, se promovió las siguientes medidas y resultados que destacan en el mercado:
- $\checkmark$  Se dejó de entregar más de 75 millones de bolsas plásticas.
- $\checkmark$  El 80% de los clientes usa bolsas reutilizables en nuestras tiendas.
- $\checkmark$  Más de 30.000 bolsas reutilizables entregadas gratuitamente en eventos de educación y ciudadanía ambiental, de edición limitada, con ilustraciones de los artistas peruanos Fefa, Fania ArtPerú y Oso de Agua.
- $\checkmark$  Envases de polipropileno expandido (tecnopor) reemplazados por plástico PET y bagazo de caña en la línea de alimentación.
- $\checkmark$  Cinco playas y una laguna más limpias gracias a 200 voluntarios que recolectaron una tonelada de residuos.
- $\checkmark$  Se promueve el compostaje en hogares con nuestras bolsas compostables y otros residuos orgánicos, a través de contenido en redes y talleres en tiendas.
- $\checkmark$  Más de una tonelada de residuos aprovechables recolectados a través de Irbin, un robot basado en Inteligencia Artificial.
- $\checkmark$  Más de 5.000 toneladas de residuos inorgánicos reaprovechados, principalmente plástico y cartón.
- $\checkmark$  Más de 150 toneladas de residuos orgánicos reaprovechados para la elaboración de alimentos para animales.

Fuente: (Tottus, 2020)

#### <span id="page-15-0"></span>**1.4.4. Factores Legales**

 Marketing Responsable: Se promovió una comunicación responsable, ética y transparente hacia nuestros clientes, que cumpla las normativas y exigencias legales; con etiquetados claros que permitan tomar una decisión informada sobre el producto, sus beneficios y posibles impactos en la salud y el medioambiente. (Tottus, 2020)

 Desde el inicio del Programa Auditoría de Comercio Ético de Miembros de Sedex, SMETA por su sigla en inglés, en Perú contamos con proveedores de Marcas Propias que son auditados por este programa. Cabe mencionar, en 2019, incrementamos el 6% su participación en relación a los periodos anteriores. (Tottus, 2020)

#### **1.4.5. Organigrama de la empresa**

### *Figura 3*

<span id="page-17-1"></span><span id="page-17-0"></span>*Estructura Organizacional de Tottus Perú*

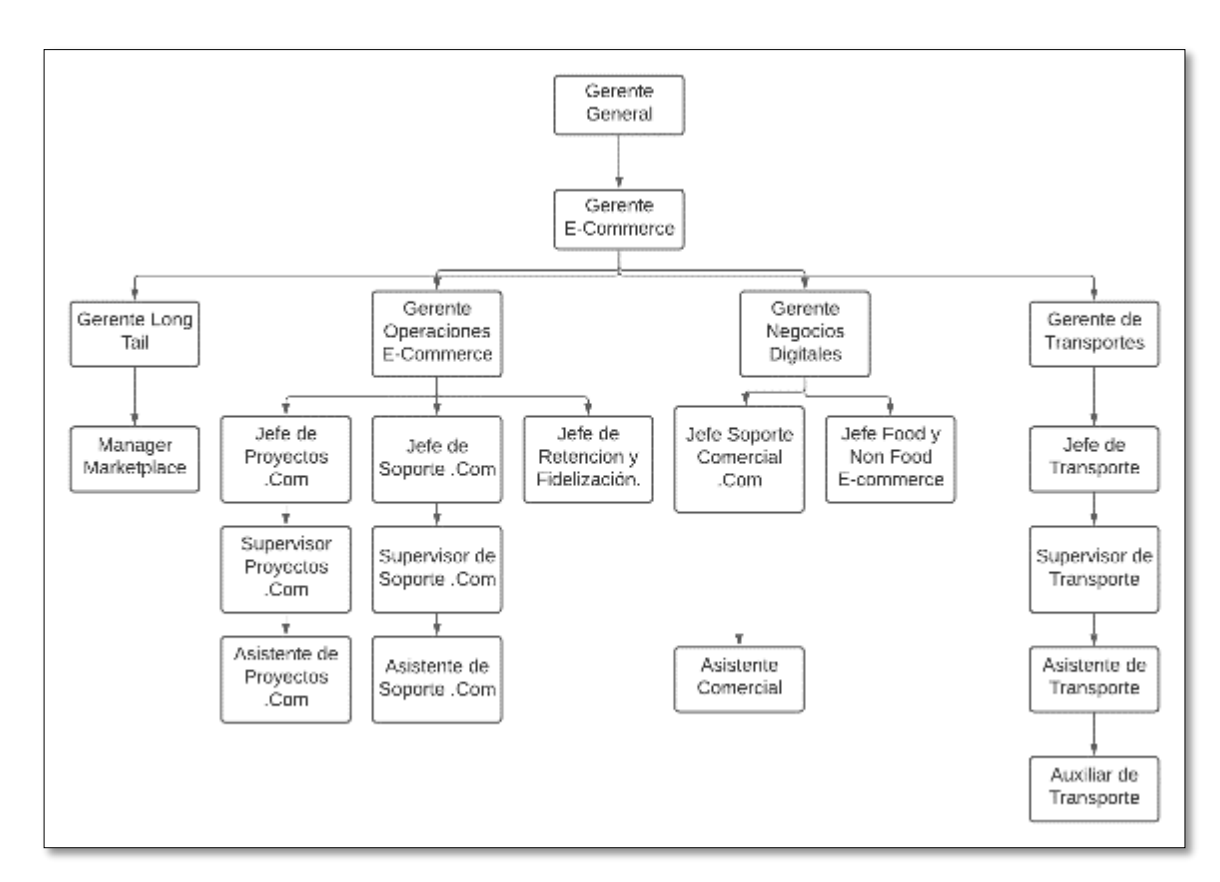

### <span id="page-18-0"></span>**1.5. DESCRIPCIÓN DEL ENTORNO DE LA EMPRESA**

Se realizó la matriz FODA para describir el entorno actual de la empresa:

Fortalezas

- F1: Capacitaciones constantes al personal.
- F2: Correcta limpieza y desinfección de áreas.
- F3: Ofrece productos de buena calidad

#### **Oportunidades**

- O1: Posibilidad de entrar a nuevos segmentos de mercado
- O2: Aumento en la cartera de productos.
- O3: Incremento en el servicio de Despacho a Domicilio

#### **Debilidades**

- D1: Retraso en la entrega de mercadería por parte del proveedor a Tottus.
- D2: Retraso en la entrega del producto al cliente por parte de Tottus.
- D3: No poseer un Sistema ERP.

#### Amenazas

- A1: Desaceleración del crecimiento económico debido a la pandemia.
- A2: Cambios en las necesidades y gustos de los clientes.
- A3: Innovaciones en los servicios de la competencia.

# **Tabla 1:**

# *Matriz FODA*

<span id="page-19-0"></span>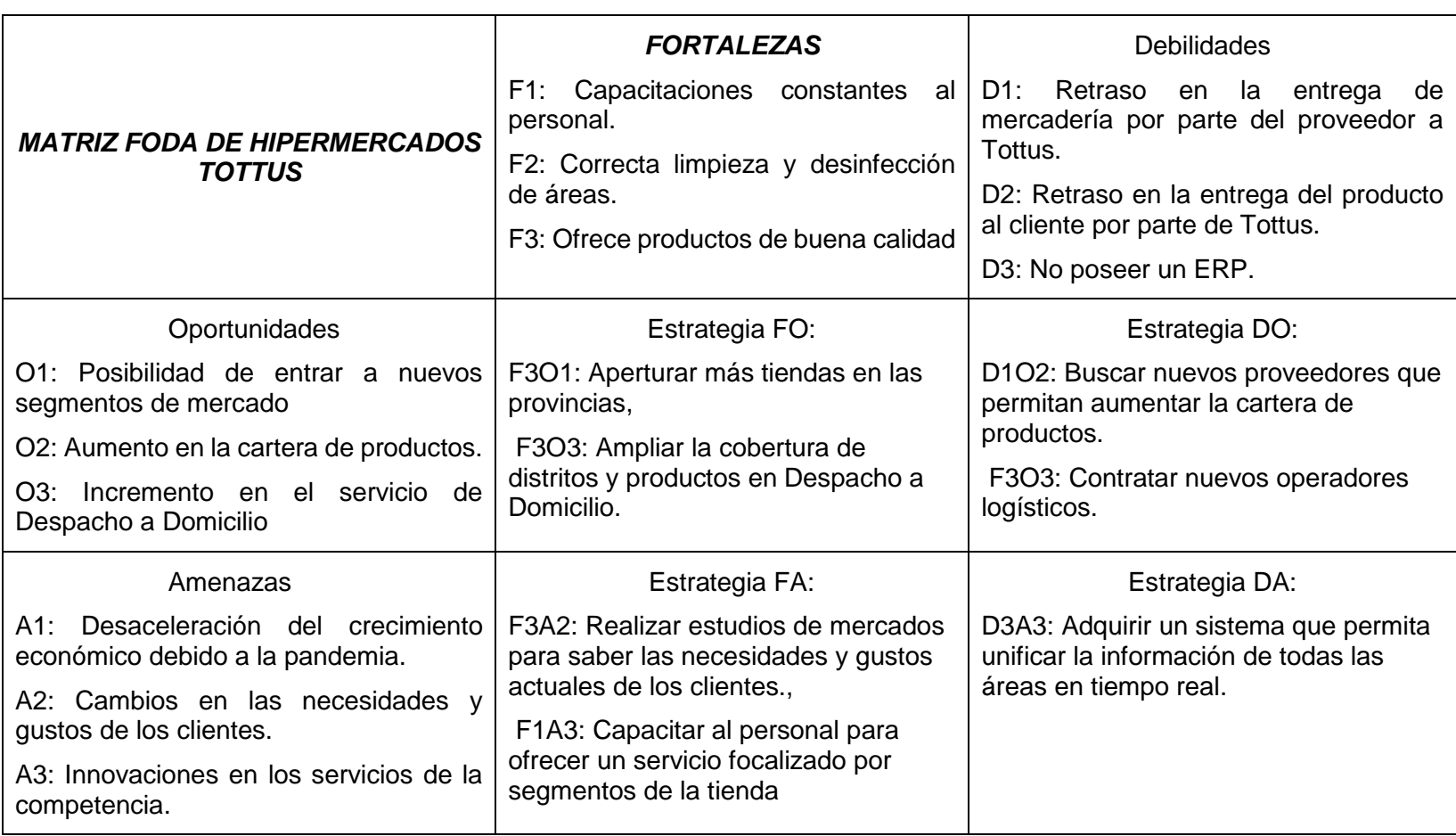

#### **2. CAPÍTULO II**

#### **REALIDAD PROBLEMATICA**

#### <span id="page-20-1"></span><span id="page-20-0"></span>**2.1. DESCRIPCION DE LA REALIDAD PROBLEMÁTICA**

La empresa Hipermercados Tottus S.A, para el despacho de una orden de compra, realiza una serie de etapas, desde la ubicación de la dirección del cliente, la verificación de la limpieza del vehículo, cargar la mercadería a la móvil, descargar la mercadería correctamente y entregar el producto en condiciones óptimas al cliente,

Sin embargo, los pedidos pueden ser entregados a tiempo, entregados con retraso y no entregados por diversas razones, esto afecta directamente al cumplimiento de entrega del Área de Transporte, los cuales son calculados mediante un reporte manual todos los días, el cual toma tiempo realizarlo.

Asimismo, producto de la pandemia por el Covid-19, hay un incremento considerable en la cantidad de órdenes de compra de los últimos meses.

#### <span id="page-20-2"></span>**Tabla 2:**

*Reporte de Ventas 2020* 

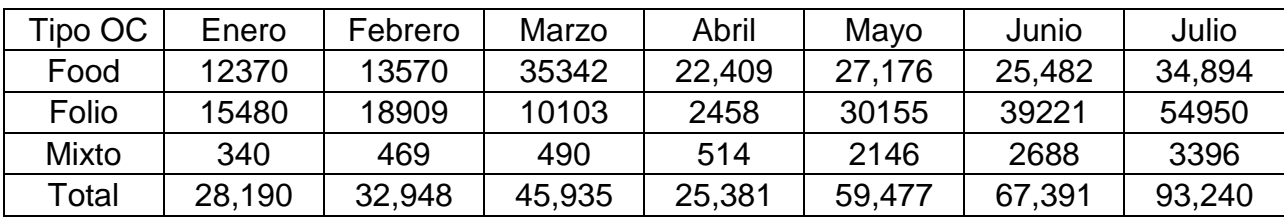

#### <span id="page-21-1"></span>*Figura 4*

*Reporte de Ventas Food y Folio 2020*

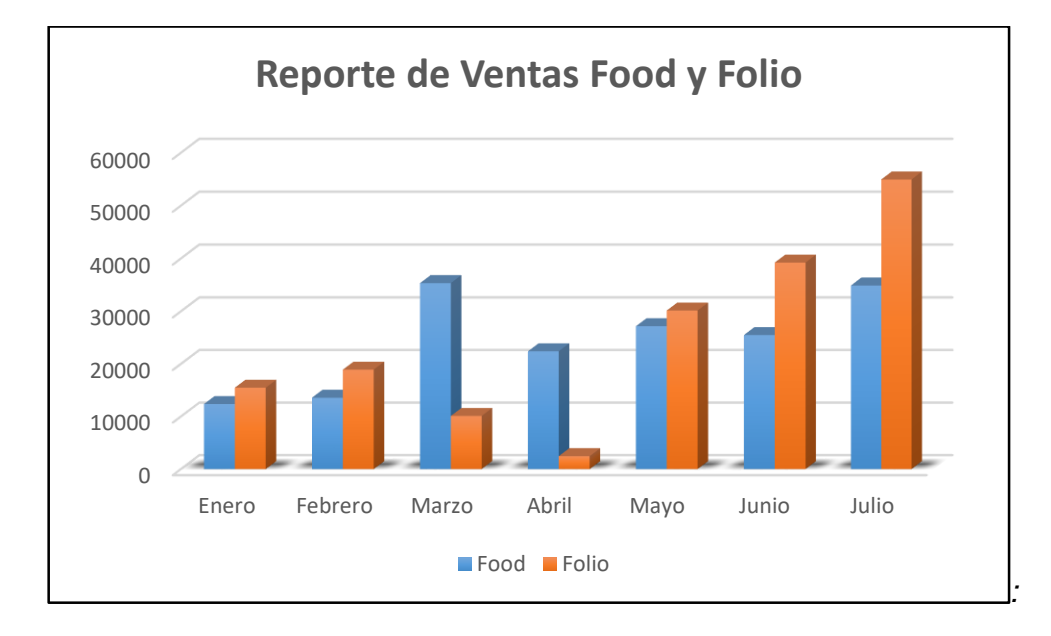

#### (Romero, 2020)

Este incremento, hace que el reporte tome más tiempo, motivo por el cual se requiere una forma más rápida de obtener estos cálculos. Para ello se propone un plan que permita generar el reporte de manera digital, y de esa forma reducir el tiempo y dar una mayor visibilidad al área.

#### <span id="page-21-0"></span>**2.2. ANÁLISIS DEL PROBLEMA.**

Al analizar la actividad del transporte en la que consiste en calcular la cantidad de pedidos entregados, pedidos entregados con retraso, asimismo de las razones de no entrega. ¿Se caracteriza por ser eficiente y rápido el cálculo de estas observaciones?

#### <span id="page-22-0"></span>**2.3. OBJETIVO DEL PROYECTO.**

#### <span id="page-22-1"></span>**2.3.1. Objetivo General:**

Realizar un plan de mejora que permita calcular el cumplimiento de entrega de manera digital para la mejora del proceso logístico del Transporte en atención a los clientes de la empresa Tottus.

### <span id="page-22-2"></span>**2.3.2. Objetivos específicos:**

- Determinar el porcentaje de pedidos entregados a tiempo.
- Determinar la causa raíz de los retrasos en la entrega del producto al cliente.
- Identificar los productos sin stock en relación con los almacenes.

### **3. CAPÍTULO III**

### **DESARROLLO DEL PROYECTO**

#### <span id="page-23-1"></span><span id="page-23-0"></span>**3.1. DESCRIPCIÓN Y DESARROLLO DEL PROCESO A DESARROLLAR**

Para dar inicio al plan de mejora se necesita información de cómo se manejan las Órdenes de compra en Hipermercados Tottus:

#### <span id="page-23-2"></span>**3.1.1. Tipos de Órdenes de Compra**

En Tottus se maneja los siguientes tipos de OCs:

- Food: Productos como Abarrotes, frutas y verduras, Lácteos, cuidado personal, panadería, etc. Estos pedidos son despachados desde los Pickings Centers.
- Folio: Productos de Dormitorio como colchones, Juegos de Dormitorio, Electrodomésticos, etc. Estos pedidos son despachados desde los Centros de Distribución.
- Mixto: Este combinado por una orden Food y Folio, del cual el Food se despacha como mínimo 2 días de anticipación del Folio.

### <span id="page-23-3"></span>**3.1.2. Estado de Órdenes de Compra**

#### **3.1.2.1. Estados para OC Food:**

- Pendiente: Se ha aprobado la orden, pero aún no se ha dado atención.
- En Preparación: Se está recolectando los productos de la OC.
- En Empaque: Se colocan los productos en las jabas para el transporte.
- En Despacho: Se realiza la impresión del comprobante de la OC.
- En Tránsito: El pedido se encuentra en camino a su destino.
- Entregado OK: Se entregó la OC a su destino

### **3.1.2.2. Estados para OC Folio:**

- Por Facturar: Se ha aprobado la OC, pero aún no ha sido impreso su comprobante.
- Digitado: Ya se realizó la impresión del comprobante y puede ser atendida por el CD.
- En Ruta: El pedido se encuentra en camino a su destino.
- Listo para RT: El pedido se entregó a la tienda. Este estado es únicamente a los pedidos con tipo despacho: Retiro en tienda.
- Entrega Total: El pedido fue entregado al cliente.

### <span id="page-24-0"></span>**3.1.3. Centros de Distribución y Picking Centers**

### **3.1.3.1. Centros de Distribución (CD)**

 CD Huachipa: Aquí se encuentran los productos pequeños y medianos como electrodomésticos, televisores menores a 50° pulgadas, Laptops.

 CD Base San Francisco: Aquí se encuentran los productos grandes como ropero, zapatera, refrigeradoras, etc.

### **3.1.3.2. Picking Center (PC)**

Los Picking Centers se encuentran en las mismas tiendas de Tottus y atienden a los distritos colindantes. Actualmente se tiene 5 PC:

- PC Huaylas: Se encuentra ubicada en las instalaciones de Tottus Huaylas en el distrito de Chorrillos.
- PC Atocongo: Se encuentra ubicada en las instalaciones de Tottus Tottus en el distrito de San Juan de Miraflores.
- PC Marina: Se encuentra ubicada en las instalaciones de Tottus Marina en el distrito de San Miguel.
- PC Jockey Plaza: Se encuentra ubicada en las instalaciones de Tottus Jockey Plaza en el distrito de Santiago de Surco.
- PC Megaplaza: Se encuentra ubicada en las instalaciones de Tottus Megaplaza en el distrito de Independencia.

#### <span id="page-25-0"></span>**3.1.4. Tipos de Despacho**

Los tipos de despacho son:

### **3.1.4.1. Para Ordenes Food:**

- Despacho a Domicilio: El pedido se despacha al domicilio del cliente.
- Despacho a Punto de Retiro: El pedido se entrega a la tienda que eligió el cliente.

### **3.1.4.2. Para Ordenes Folios:**

- Retiro en Tienda: El pedido se entrega a la tienda que eligió el cliente.
- Despacho a Domicilio: El pedido se despacha al domicilio del cliente

### <span id="page-26-0"></span>**3.1.5. Ventanas horarias**

Es el horario de entrega de la OC al cliente o tienda:

### **3.1.5.1. Ventana horaria PC**

- 1era Ventana: Despacho desde las 9 a.m. hasta la 1 p.m.
- 2da Ventana: Despacho desde la 1 p.m. hasta las 5 p.m.
- 3era Ventana: Despacho desde las 5 p.m. hasta las 8 p.m.

### **3.1.5.2. Ventana horaria CD**

Ventana CD: Despacho desde las 8 a.m. hasta las 8 p.m.

### <span id="page-26-1"></span>**3.1.6. Información del Área Comercial**

El Área Comercial tiene que enviar la información a que fase pertenece cada producto por SKU (Código identificador del producto), las fases son las siguientes:

- Fase 1: Despacho desde el Centro de Distribución a tienda o al Domicilio del cliente.
- Fase 2: Proveedor entrega directamente el producto al cliente.
- Fase 3: Proveedor entrega el producto al CD y desde ahí se realiza el despacho a tienda o al domicilio del cliente.

 Fase 4: El CD envía una móvil a recoger el producto al almacén del proveedor, la móvil retornado al CD y desde ahí se realiza el despacho a tienda o al domicilio del cliente.

#### <span id="page-27-0"></span>**3.1.7. Base de Comunas**

Aquí se encuentran los números que se han asignados a las tiendas, esta información es importante para las OC Folio ya que determina si el despacho es Lima o Provincia.

#### <span id="page-27-1"></span>**3.1.8. Sistemas**

Se necesitan los siguientes sistemas de los cuales se descargarán las bases de datos:

> Sistema de Despacho (SD): Este sistema permite realizar la operación de recolección de los Picking Centers, de aquí se descarga el Reporte de Ventas donde se visualiza si es una OC Food o Folio, la ventana horaria, su estado, el local despacho y el tipo de despacho.

#### <span id="page-27-2"></span>*Figura 5*

#### *Sistema de Despacho*

|                                   | <b>ATOMIE</b><br><b>GESTION DE DESPACHO</b> |                                                                               |                                                                                                    |                                            | Fecha : mintes. 23 septembre 2020.<br>LETCH - \$41.00 million ave. The annual<br>Liquida Armany Romero<br>Porte - Liver Michael A<br>Sucursuit, TODOS ; |  |
|-----------------------------------|---------------------------------------------|-------------------------------------------------------------------------------|----------------------------------------------------------------------------------------------------|--------------------------------------------|----------------------------------------------------------------------------------------------------|--|
| Monitor de Fedeles en Curso.      |                                             | Pages Inicial - Destaurant Postalo - Colonial de Terrainfall - Thomas Inicial |                                                                                                    |                                            | <b>Decaution</b>                                                                                                    |  |
| Factor Dender<br>(5309.000) 注     | Factor Henry<br>(200220) 3                  | CATALOGA<br>Successity<br>a later at the light of the light of the            | THE CRASH SHOOT OF A ROOM<br><b>STATISTICS</b><br>The Picking Tips San Orders<br>Fundac<br>$V = 1000$ | Tes de Enewant<br>$V = I$ at $V =$         | Marito de Pages.<br>$V = I$ which $\sim$<br>v                                                                                                    |  |
| New - OK !!                       | New Josh                                    | Kes - Faller<br>No. 07.                                                       | <b>Fors Gausseher</b><br>Delays, die Derivan<br>Twin.<br>$v$ . Future                                 | <b>Newton</b><br>Desporter:<br>$v =$ Taico | Too Orders<br>v Take,<br>÷                                                                                                    |  |
|                                   |                                             |                                                                               |                                                                                                    |                                            |                                                                                                    |  |
| <b>Silverside</b><br>an i         | <b>Company Property Page</b>                | <b>District</b>                                                               | from the USU (Thinking)                                                                               | <b>Showrook</b>                            |                                                                                                    |  |
| <b>STRANGE</b><br><b>REGISTER</b> | <b>Street Property</b>                      | 霷<br><b>CALTACO</b><br><b>COM</b><br>2010/02/20                               | Jane 8 - 21 Mill 1994 1000 - 0 = 11 Month on                                                          | п                                          | <b>DOM:N</b><br><b>COLLECT</b>                                                                                                    |  |
| 113874                            | <b>REGISTER DISCUSSION CO.</b>              | ж.<br><b>NAK USIN M</b><br><b>RX 30</b>                                       | DOM 1 VAL THREE ROOM IS - IT THE WAY WILL                                                             | -10                                        | rottus<br>m.                                                                                                    |  |
| <b>CONTRACTOR</b>                 | <b>BUILDING COMMANDS</b>                    | 204040707<br>10.30<br><b>LAUL</b><br><b>JE-BIV</b><br>\$7.70                  | Sale 2 - 9 07 - 600 - 600 - 81 - 11 - Scranner                                                        | - -                                        | <b>DOTES</b><br><b>View</b>                                                                                                    |  |
| 12014                             | MOUNTAIN CHECKER LA                         | 12/06/1009<br>22.<br><b>Grant Arts</b><br><b>Big William</b>                  |                                                                                                    | $-1$                                       | 154189                                                                                                    |  |
| <b>CONTRACTOR COMMANDERS</b>      |                                             | 10/04/07/04<br><b>LERAN LOWER</b><br>$10.50 -$<br>12261242                    |                                                                                                    | $\frac{1}{2}$                              | <b>TETTUA</b><br>n.                                                                                                    |  |

*Fuente: http://svr94012:8079/appHerramientas/*

 PMM: De aquí se descarga el Reporte de Transacciones, en el cual se visualiza todas las OC Folio, sus estados, F. Despacho, el SKU, el nombre del producto y el local Despacho.

#### <span id="page-28-0"></span>*Figura 6*

*Sistema PMM (F12)*

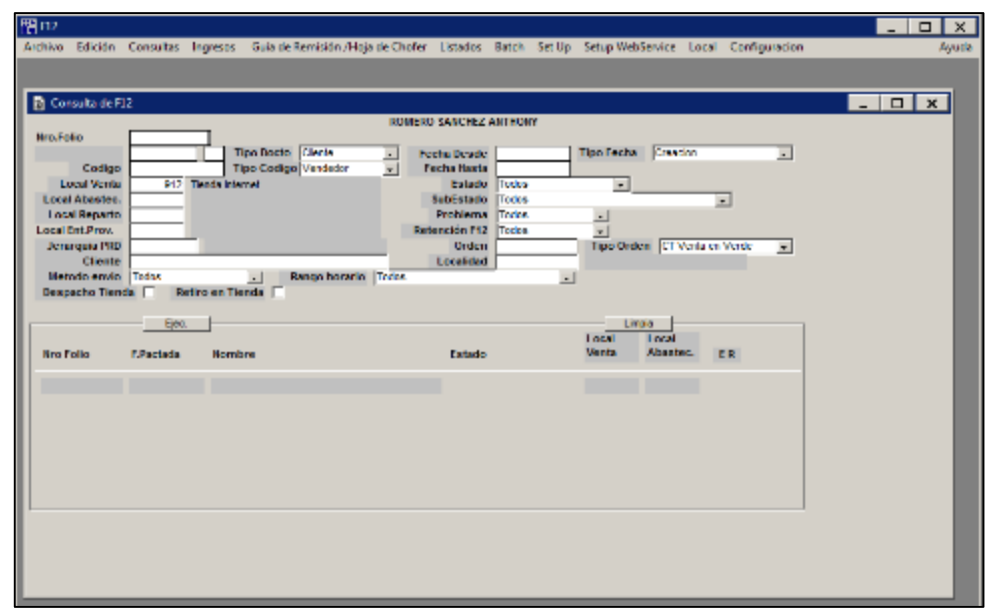

*Fuente:<https://apps.falabella.com/vpn/index.html>*

 WMOS: Este sistema permite realizar la operación de recolección de los Centro de Distribución, de aquí podremos descargar el inventario del CD.

### <span id="page-29-0"></span>*Figura 7*

*Sistema WMOS*

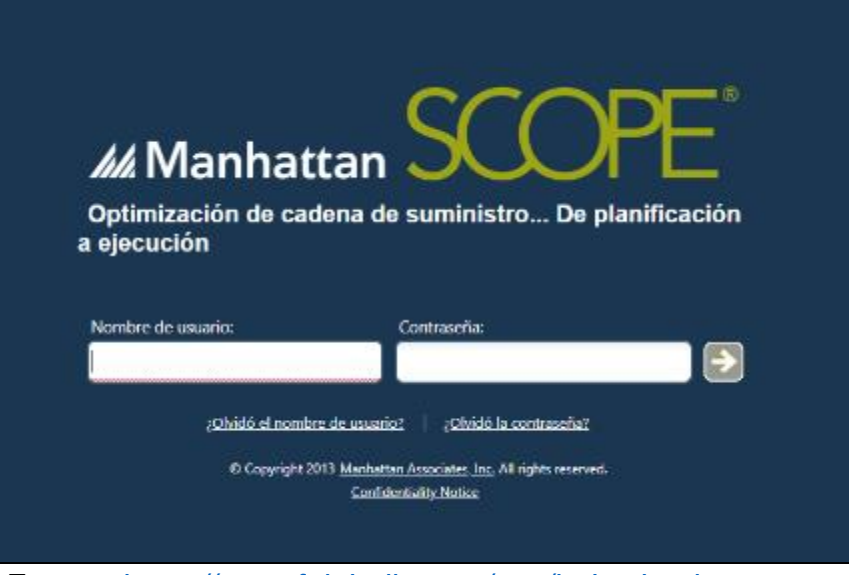

*Fuente*: *<https://apps.falabella.com/vpn/index.html>*

• Beetrack: En este sistema se cargan todos los pedidos y nos permite ver el estado en el que se encuentra. De aquí obtendremos si se entregó el producto, a qué hora se entregó, si no se entregó y el motivo del porque no se ha entregado.

#### <span id="page-29-1"></span>*Figura 8*

#### *Sistema Beetrack*

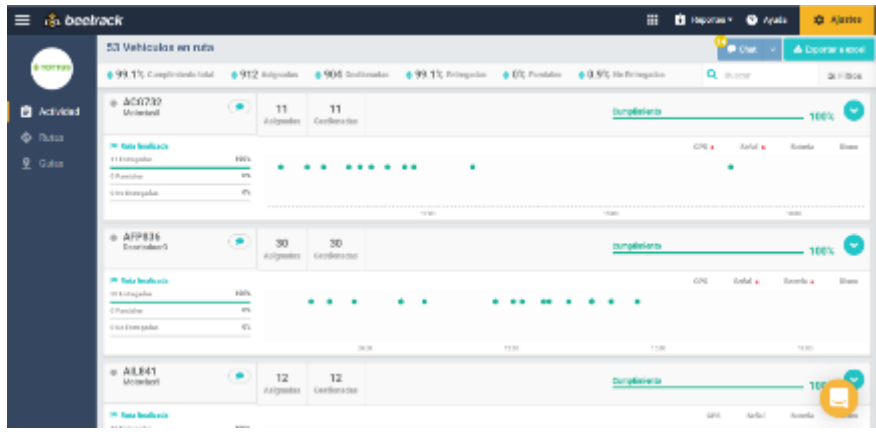

 *Fuente*: http://beetrack.com/

#### <span id="page-30-0"></span>**3.1.9. Observaciones**

El stock que está cargado en la Web es de PMM, la cual también es el stock de los Picking Centers (OC Food), en cambio el Stock Real de los CDs(OC Folio) se encuentra en WMOS, motivo por el cual genera un desfase al no estar vinculados el stock de PMM y WMOS, es decir, hay productos que figuran en la Web y el cliente los puede comprar pero en realidad no tienen stock en los CDs.

#### <span id="page-30-1"></span>**3.1.10. Creación de Plantilla**

La plantilla de Excel tendrá las siguientes hojas:

#### **3.1.10.1. Hoja Reporte de Ventas**

La hoja Reporte Ventas, contiene la información del Reporte de Ventas que es descargada del Sistema de despacho la cual contiene los datos como la OC, su estado, los datos del cliente, F.Compra , F.Despacho, el Tipo de despacho, lo que se extraerá de esta hoja son las OC Food, por tal motivo, se añadió una Columna llamada **Tipo Orden** que permita identificarla, para ello si la Columna Folio se encuentra vacía es que trata de una orden Food (**[Anexo 1\).](#page-40-1)**

También cuenta con dos macros:

- Eliminar Folio: Esta macro te permite eliminar todas las ordenes que son Folios.
- Eliminar Duplicados: Esta macro te permite eliminar todas las ordenes duplicadas de la hoja.

#### **3.1.10.2. Hoja Beetrack**

La hoja Beetrack contiene la información del Reporte que se descarga a través del Sistema Beetrack, el cual contiene todos los eventos del Número de Folio o Numero de OC, el estado de la Orden, el Operador Logístico (OL), la placa de la móvil que lo ha cargado, el CD de Despacho, el Tipo de Entrega, la F.Estimada de Entrega y la F.Real de Entrega, asimismo el motivo si no se hubiera entregado el pedido (**[Anexo 2](#page-41-0)**).

También cuenta con una macro:

 Ajustes Beetrack: Esta macro permite colocar la Columna F.Llegada de A a Z para quedarnos con el ultimo evento de la Orden, es decir, con el estado entregado o el motivo de no entrega y luego quita duplicados por número de Orden, para quedarnos solo con la información a utilizar.

#### **3.1.10.3. Hoja PMM**

La hoja PMM, contiene la información del Reporte que es descargado del PMM, el cual es netamente Folios, y contiene el Numero de Folio, su estado, la F.Compra, la F.Reparto, el tipo de despacho, datos del cliente, el producto y su código (SKU), la cantidad solicitada del producto, la Comuna el cual es el código de la tienda o el departamento del Peru, la Tienda Venta la cual indica si es una Venta hecha a través de la Web de Tottus.com o desde una Tienda en particular, el CD que despacha el folio, se añadió una Columna F.Despacho que convierte automáticamente la F.Reparto en Numero debido a que el Reporte tiene formato Texto (**[Anexo 3](#page-42-0)**).

También cuenta con 5 macros:

- Actualizar Fechas: Convierte la Fecha de Compra y la Fecha de Despacho en valores numéricos.
- Quitar Flete: Quita todos los fletes de los folios con tipo de entrega Despacho a Domicilio.
- Quitar Duplicados: Quita los folios duplicados.
- Quitar Error Trx Tiendas: Quita los folios con errores generados por tienda.
- Quitar Tiendas atendidas por Tienda: Quitar los folios generados por tienda y son atendidos con su stock desde la misma tienda.

### **3.1.10.4. Hoja Datos**

La hoja Datos, contiene información recopilada del Área de Logística y Transporte y el Área Comercial, las cuales se detallan a continuación (**[Anexo 4](#page-43-0)**):

- Las comunas con su distrito, asimismo se detalla si es Lima o Provincia.
- Los tipos de ventanas horarias para las OC Food y Folio.
- Los folios generados desde la Web de Linio despachados por Tottus.
- El nombre del producto, su fase, jerarquía, el CD que lo despacha, el SKU y proveedor.
- Los códigos de Tiendas y se identifica mediante este código si es Venta a través de la Web o Venta desde una Tienda.
- Los estados de los Folios y los pedidos Food.

#### **3.1.10.5. Hojas Stocks**

Estas hojas contendrán la información descargada de WMOS que contiene el stock por cada producto atendido por el Centro de distribución (541,568,591,595), asimismo de los siguientes campos (**[Anexo 5](#page-44-0)**):

> El SKU del producto, la descripción del Producto, a que CD pertenece el producto, el Case Pack que son las unidades por caja, el stock disponible y el stock no disponible.

#### **3.1.10.6. Hoja Base de Datos**

Esta hoja cruzará toda la información de las hojas anteriores, para ello cada columna tiene formulas condicionales, y actualizará automáticamente al añadir la orden de compra o el número de folio. Asimismo, tiene 2 columnas adicionales [\(Anexo 6\)](#page-48-0):

- Columna On Time: Te muestra si el pedido se ha entregado cumpliendo su F.Despacho y dentro de la venta horaria.
- Columna Inventario: Te muestra si hay suficiente stock para atender la orden.

#### **3.1.10.7. Hoja Resumen**

Esta hoja tendrá segmentación de datos de todas las variables de la hoja Base de Datos, asimismo de una tabla que permita visualizar los datos y un gráfico dinámico de la tabla (**[Anexo 7](#page-51-0)**).

# <span id="page-34-0"></span>**3.1.11. Análisis Comparativo de la Actividad Establecida vs Actividad Propuesta**

Se analiza el tiempo de la "Actividad Establecida" y la "Actividad Propuesta",

y los reportes generados por ambas actividades.

#### <span id="page-34-1"></span>**Tabla 3:**

*Análisis Comparativo en tiempo*

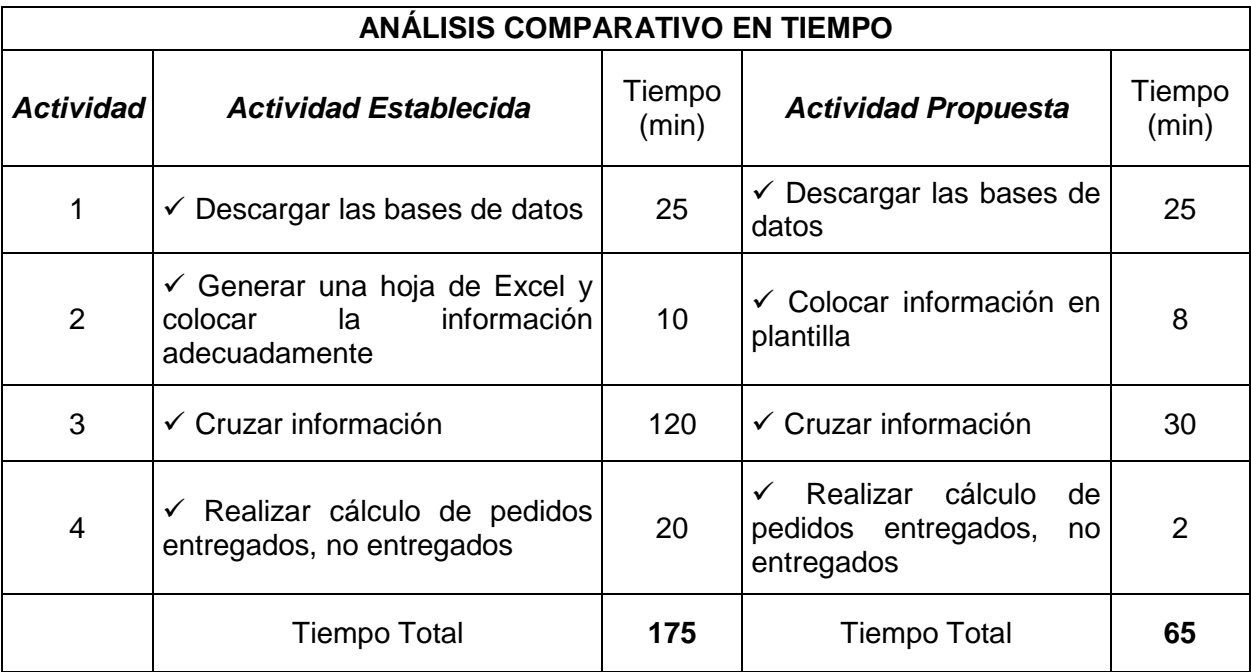

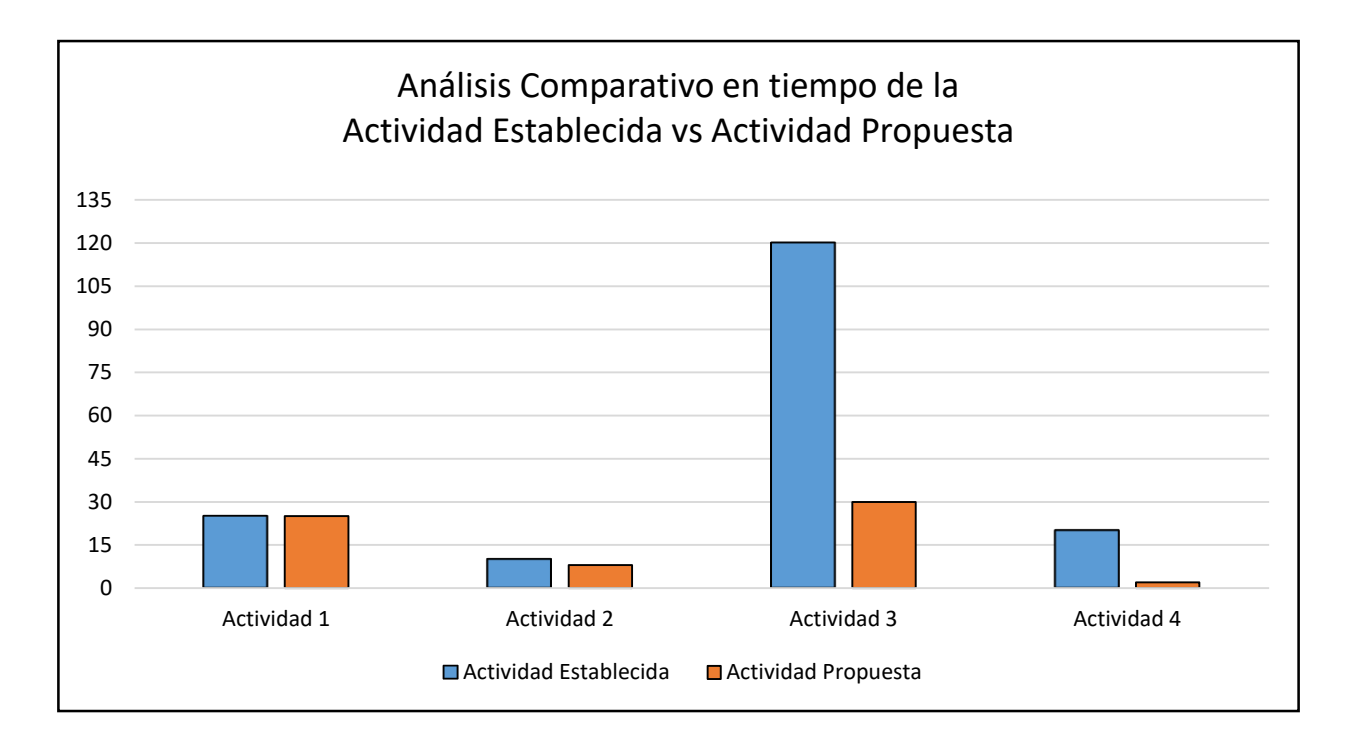

# <span id="page-35-0"></span>**Tabla 4:**

#### *Análisis Comparativo de Reportes Generados*

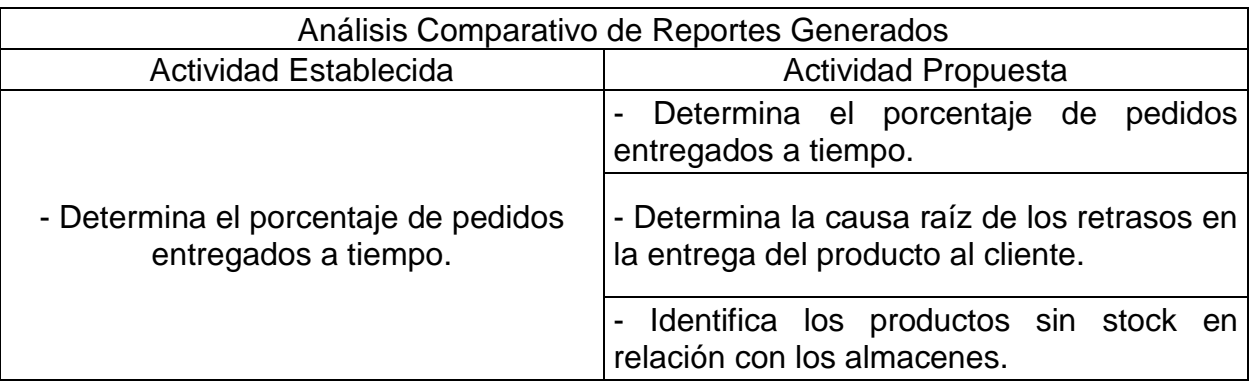

#### <span id="page-36-0"></span>**3.2. CONCLUSIONES**

 Con la mejora implementada se pudo reducir un 63% del tiempo que se estimaba hacer este reporte que mostraba el porcentaje de pedidos entregados a tiempo, con ello se puede visualizar y brindar una acción más rápida para la toma de decisiones por parte del Área de Logística y Transporte.

 Se pueden obtener otros tipos de reportes que pueden determinar casuísticas como el motivo de retraso de las entregas de los productos a los clientes, las razones de no entrega. Asimismo, que determina si hay stock suficiente para atender el pedido del cliente.

#### <span id="page-37-0"></span>**3.3. RECOMENDACIONES**

 Se recomienda revisar periódicamente si hay algún cambio en los reportes de los sistemas e ir actualizando el reporte digital, debido a que se van añadiendo nuevas columnas a los reportes, el cual provoca que el reporte digital pueda dar información errada.

 Si bien se puede determinar si hay stock suficiente para atender el pedido del cliente, esta es una acción correctiva debido a que al cliente ya se le ha cobrado su dinero, la acción preventiva debería ser que el Sistema PMM y el Sistema WMOS se encuentren homologados, y de esa forma que no se visualicen productos sin stock en la Web.

### <span id="page-38-0"></span>**4. CAPÍTULO IV**

#### **REFERENCIAS BIBLIOGRÁFICAS**

Falabella, G. (08 de Agosto de 2020). *http://falanet.falabella.cl/*. Obtenido de https://performancemanager4.successfactors.com/sf/start?\_s.crb=hGX%252bQsV7x1mO rBkdexEvewjmuLlDffJIAWs%252fg8eFPr4%253d Romero. (Octubre de 2020). Reporte de Folios y PC. Lima, Lima, Perú: Archivo Digital Excel. Tottus. (Diciembre de 2020). *https://www.tottus.com.pe/*. Obtenido de https://www.tottus.com.pe/static/pdf/reporte-de-sostenibilidad-2019.pdf

TOTTUS. (08 de Agosto de 2020). *www.tottus.com.pe*. Obtenido de

https://www.tottus.com.pe/tottus/quienessomos

# **5. CAPÍTULO V**

# **GLOSARIOS Y TÉRMINOS**

<span id="page-39-0"></span>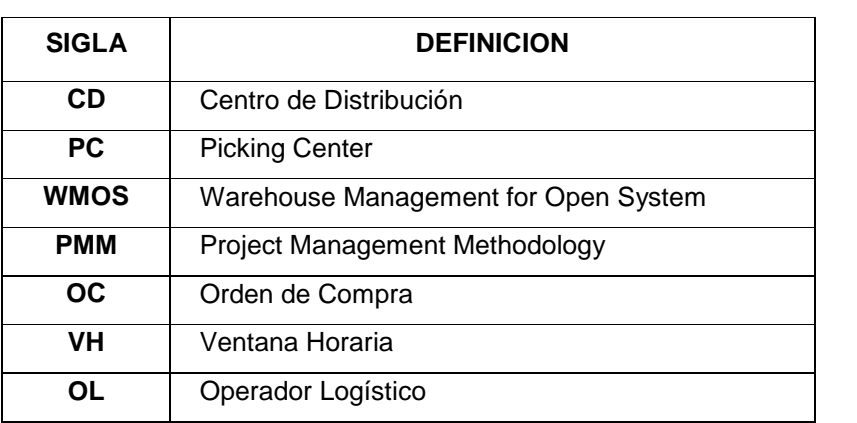

# **CAPÍTULO VI**

### **ANEXOS**

### 6.1. ANEXO 1 - HOJA REPORTE DE VENTAS

<span id="page-40-1"></span><span id="page-40-0"></span>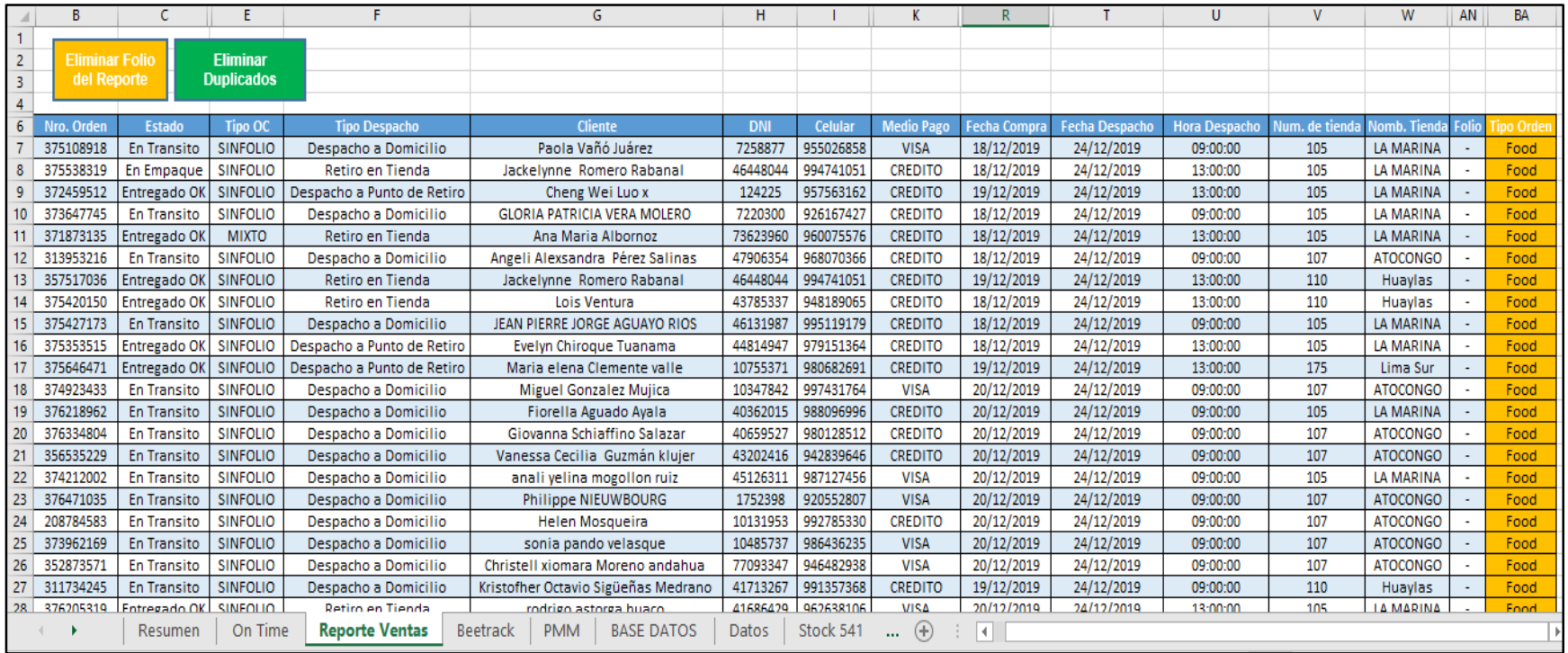

# 6.2. ANEXO 2 - HOJA BEETRACK

<span id="page-41-0"></span>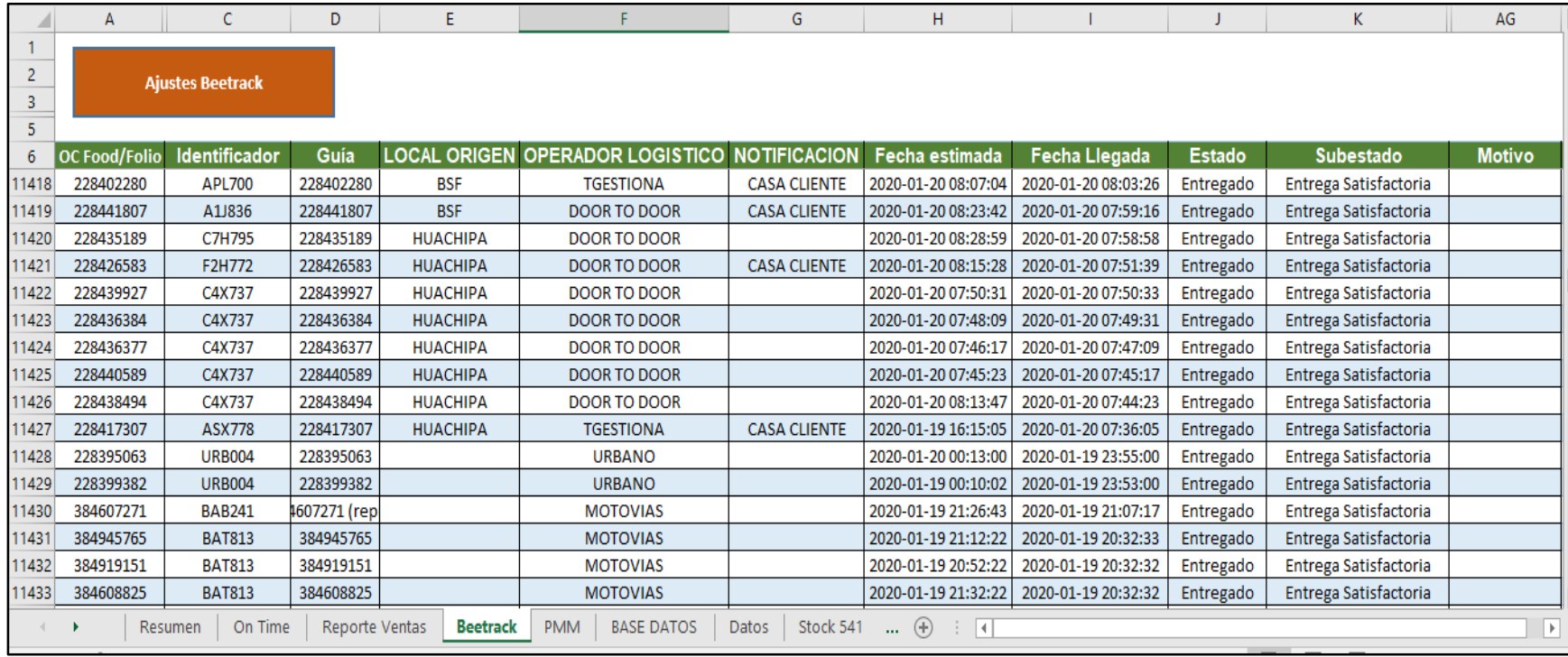

### 6.3. ANEXO 3 - HOJA PMM

<span id="page-42-0"></span>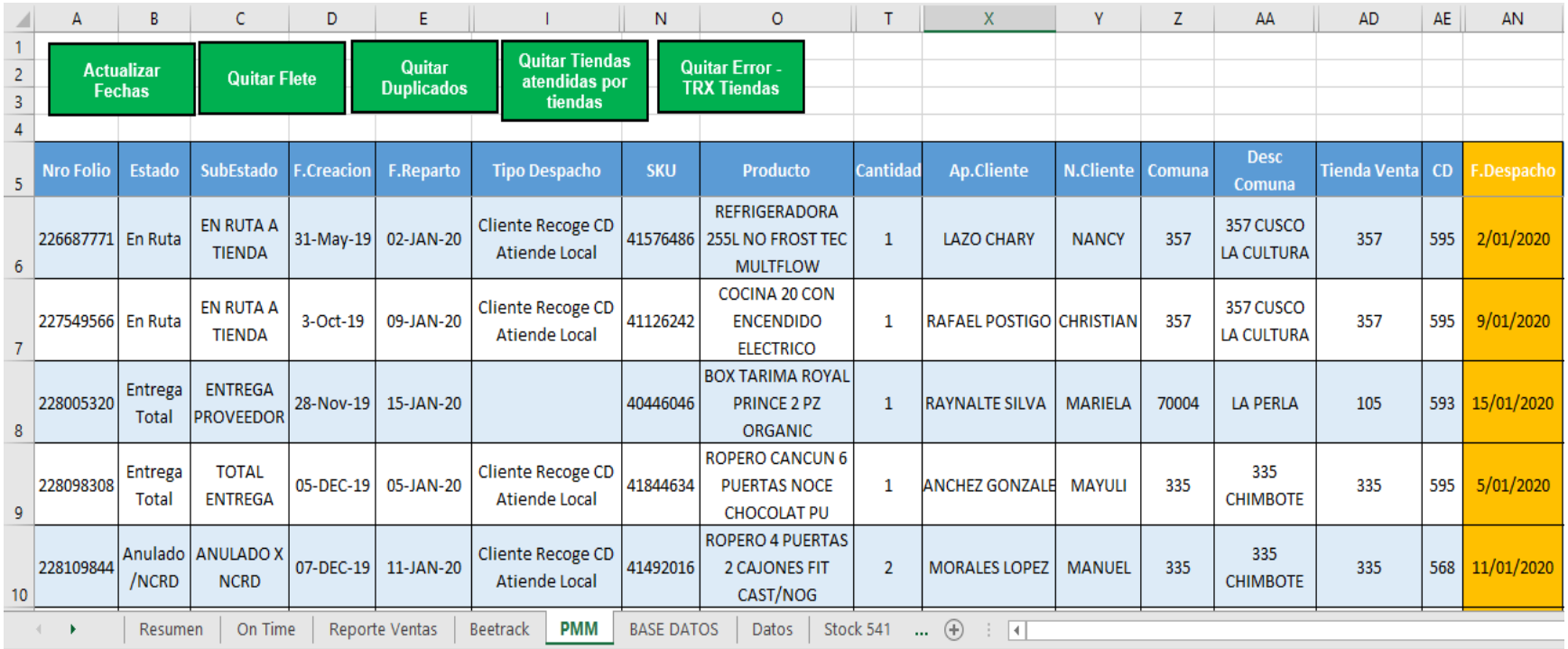

### 6.4. ANEXO 4 - HOJA DATOS

<span id="page-43-0"></span>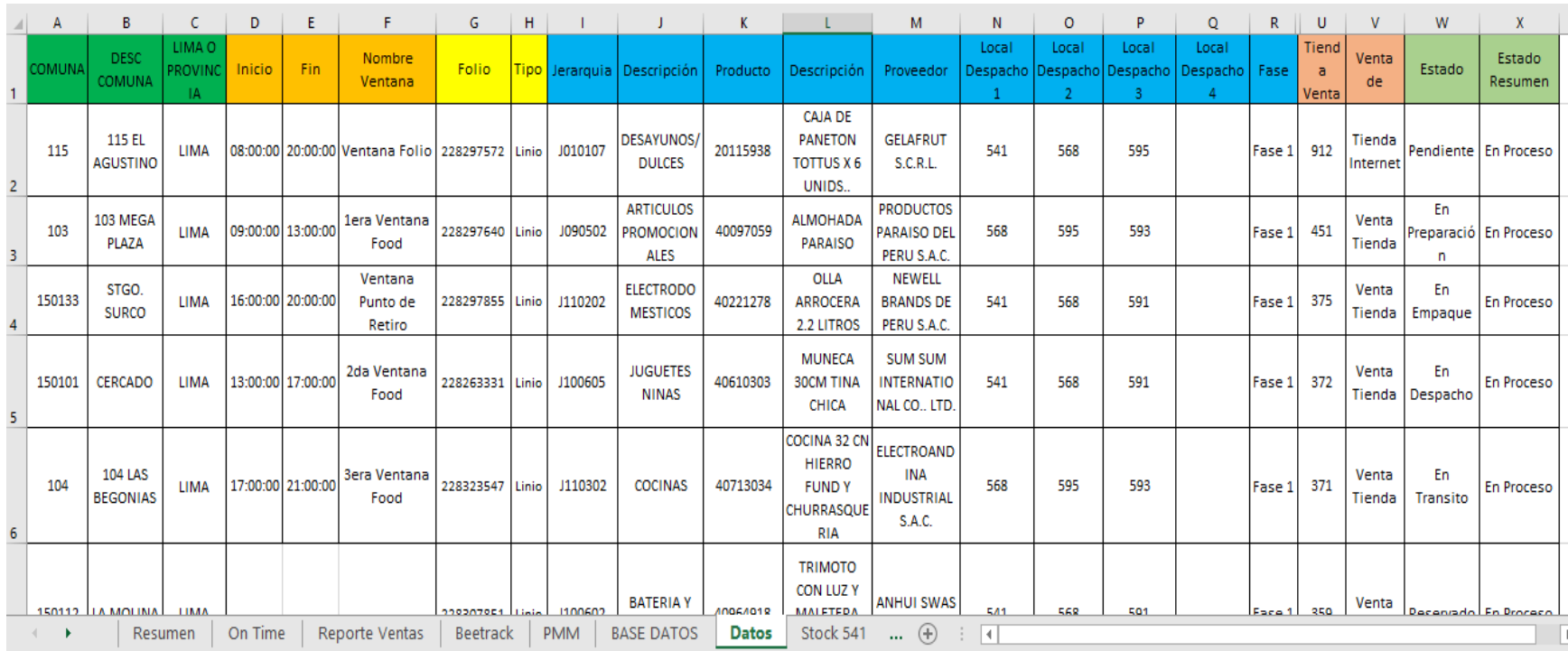

### 6.5. ANEXO 5 - HOJA STOCKS

<span id="page-44-0"></span>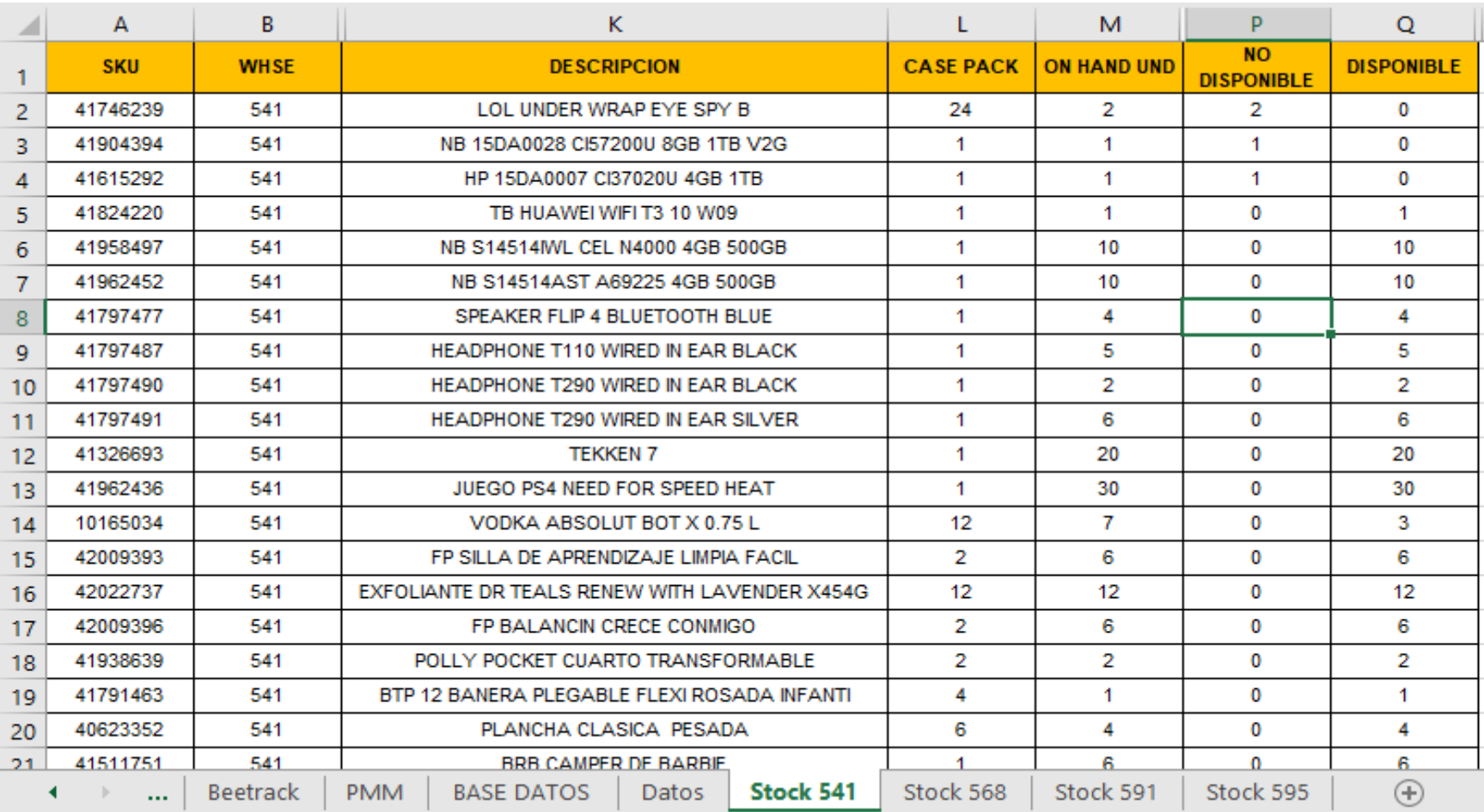

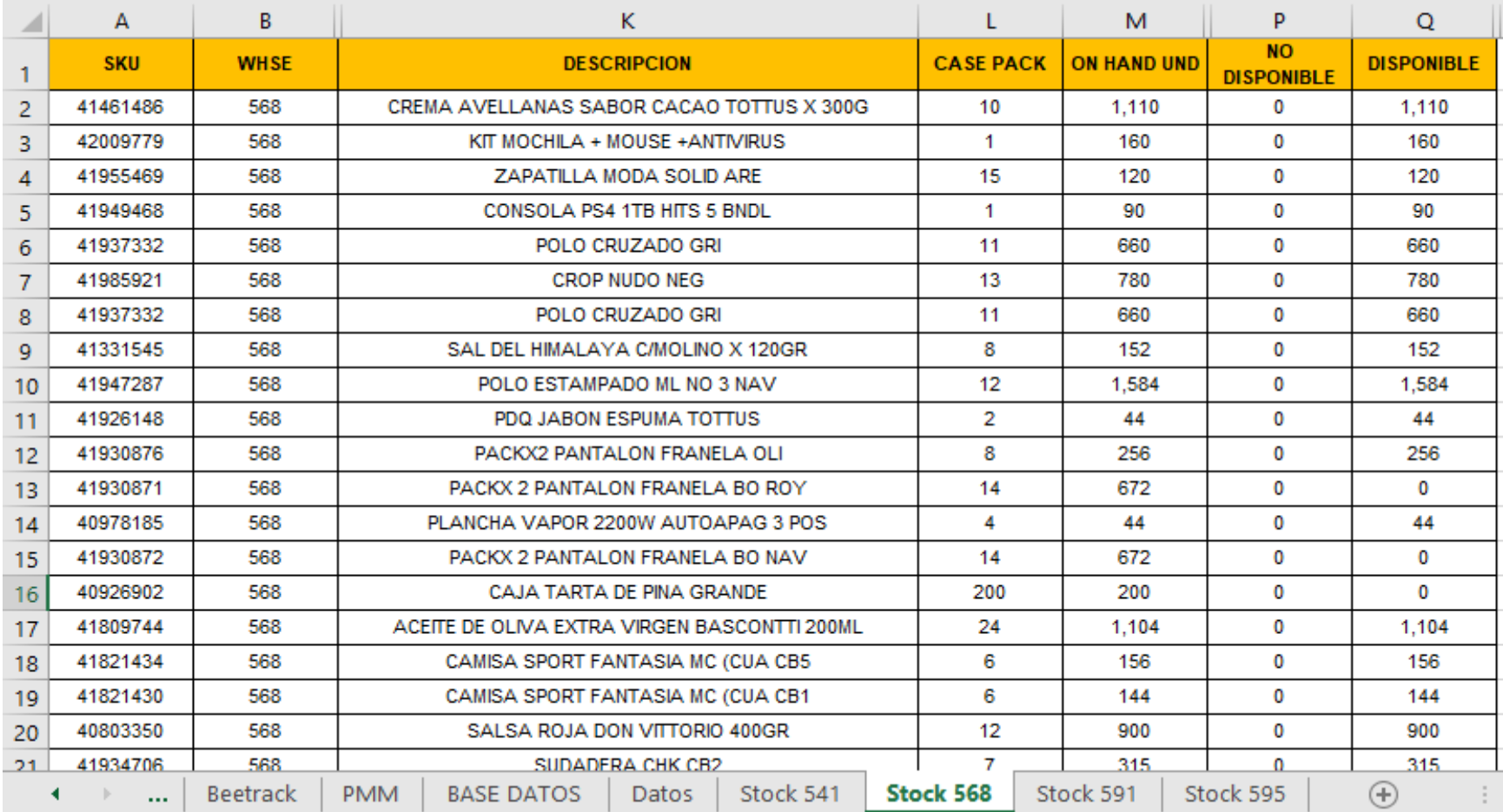

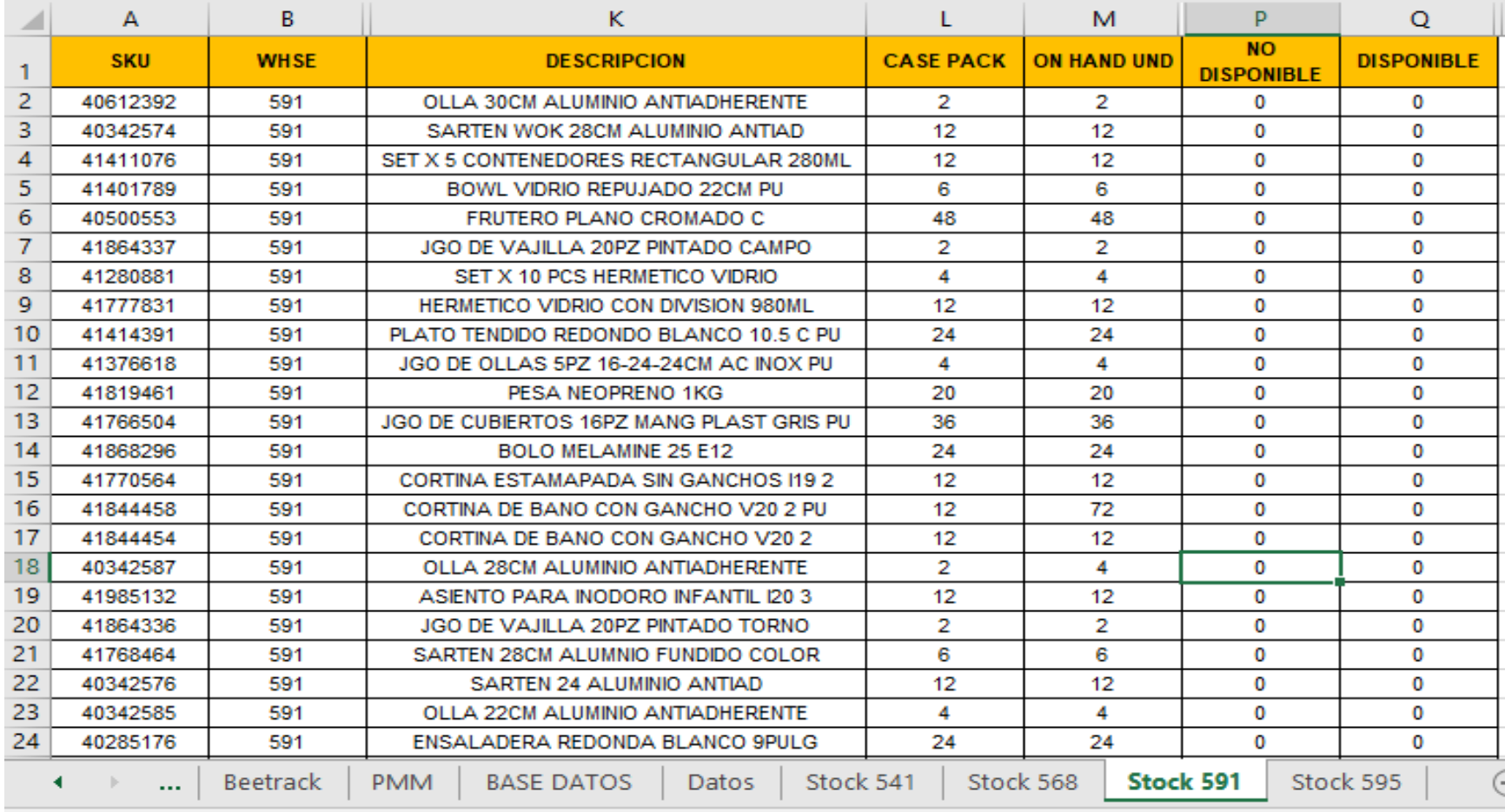

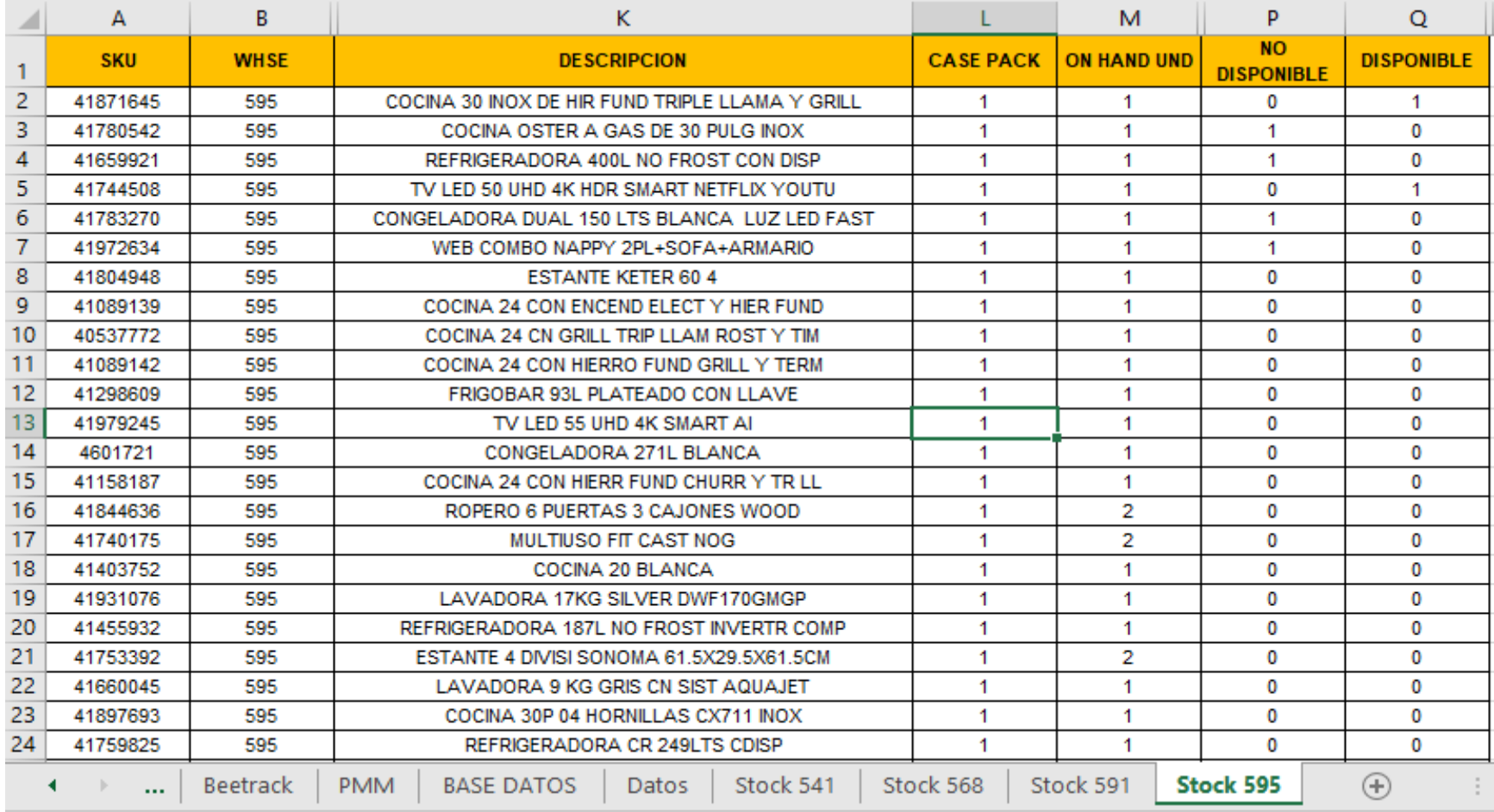

# 6.6. ANEXO 6 - HOJA BASE DE DATOS

<span id="page-48-0"></span>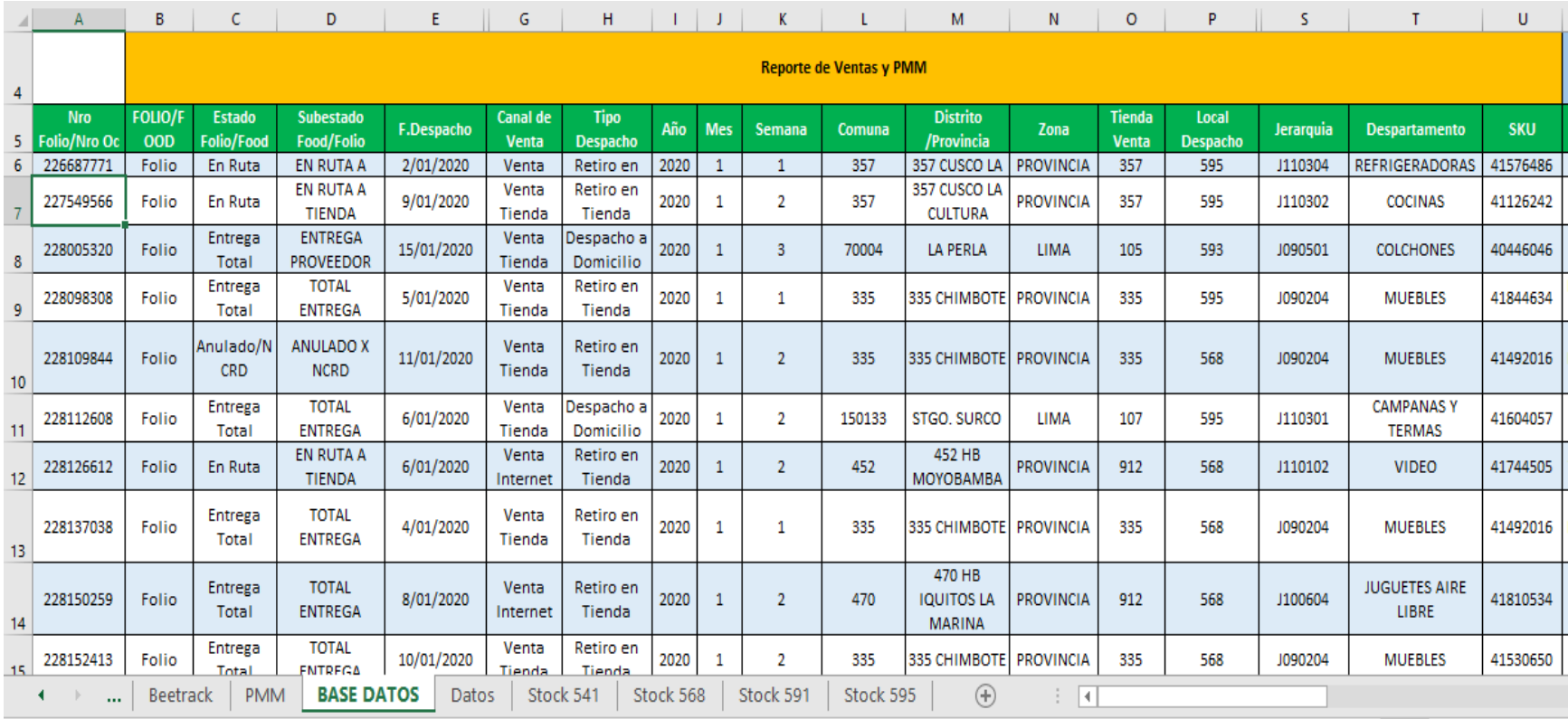

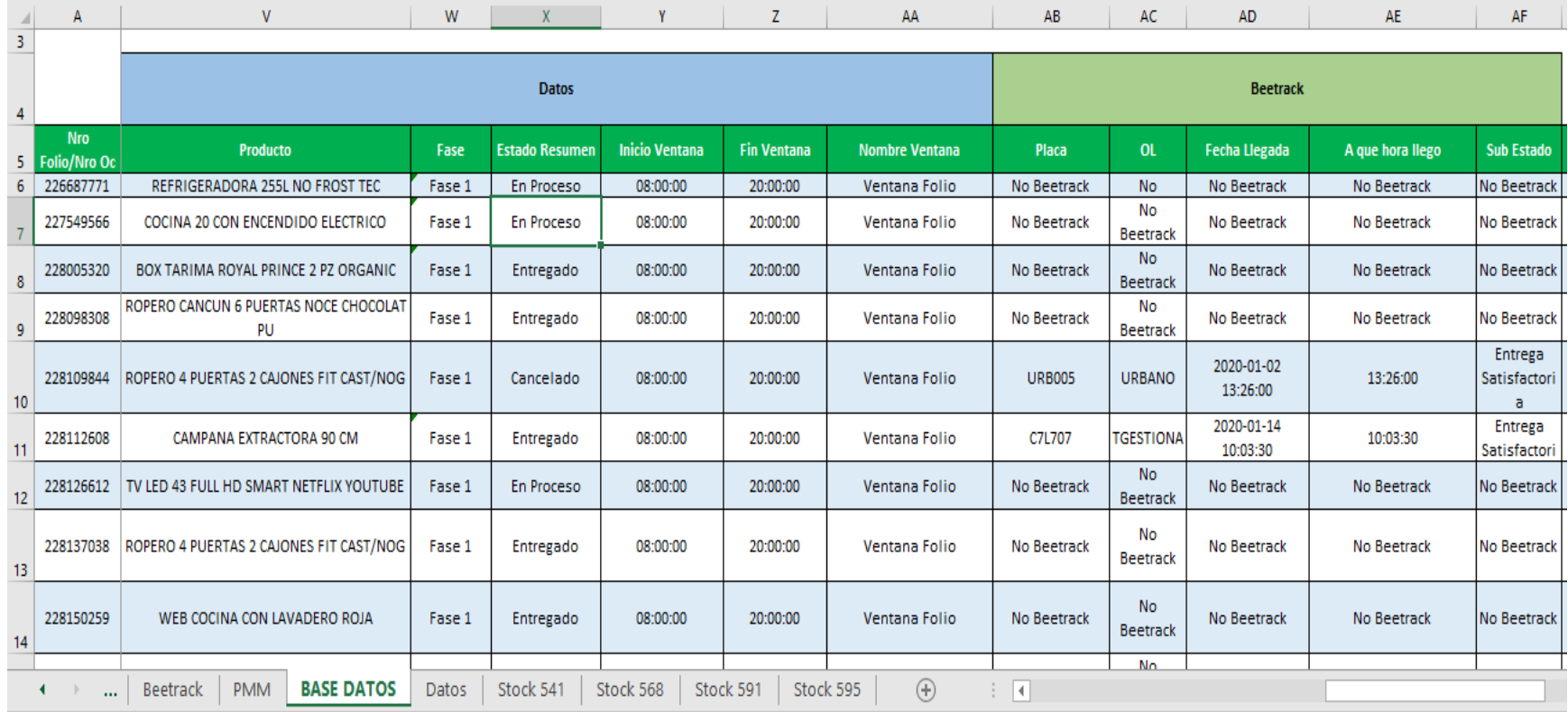

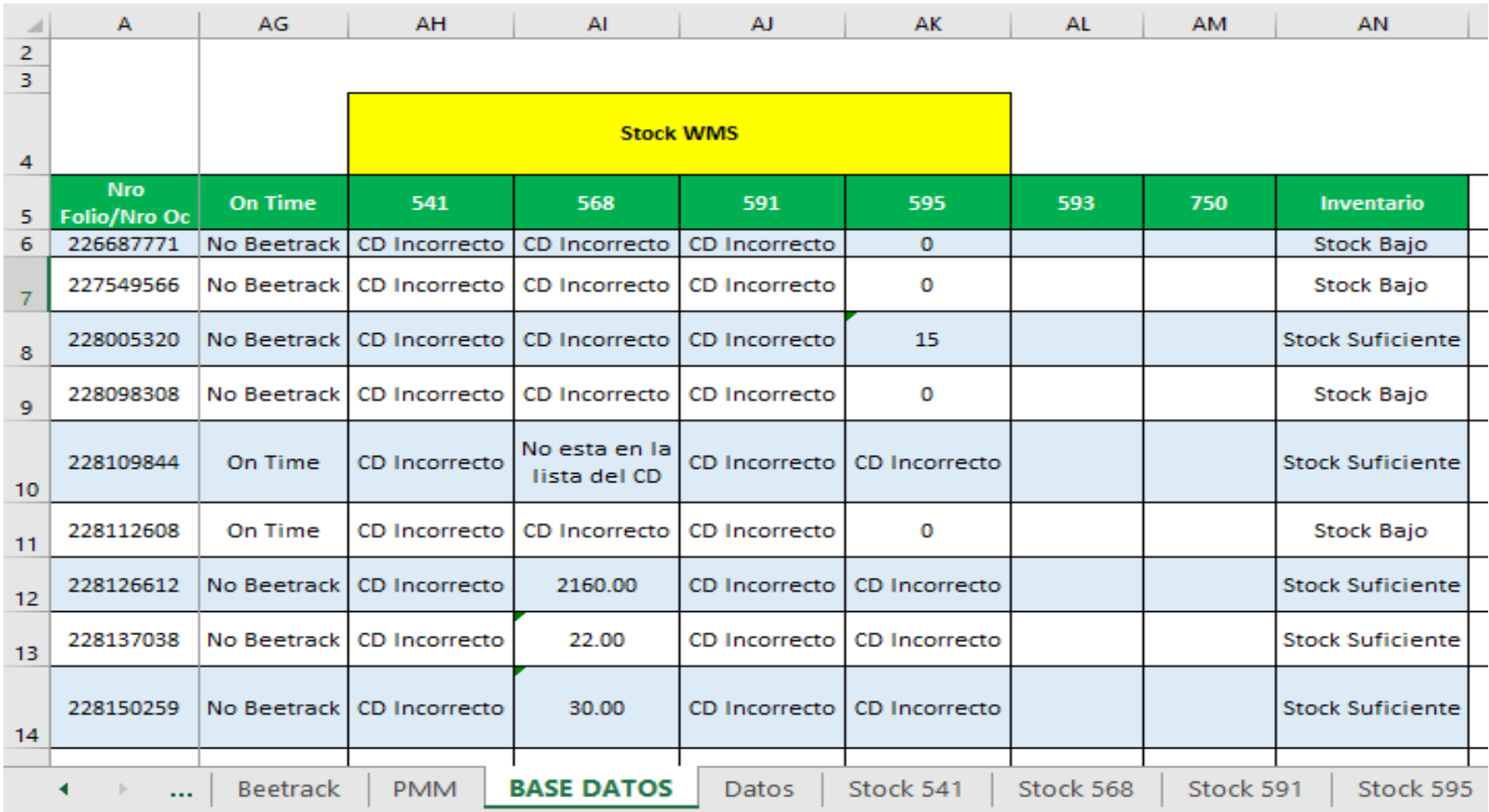

#### 6.7. ANEXO 7 - HOJA RESUMEN

<span id="page-51-0"></span>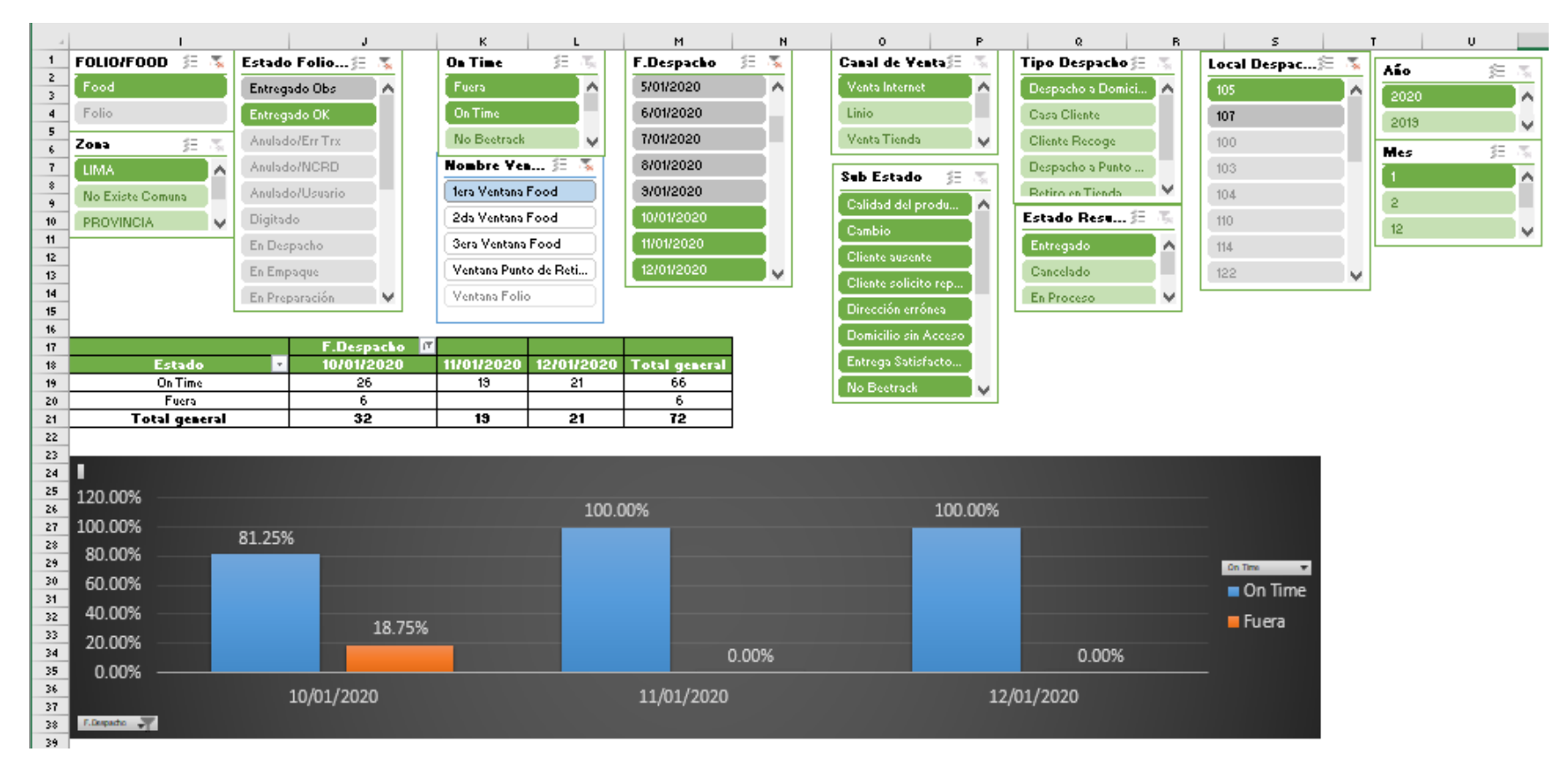